# $TLUSTY - A User's Guide$

Version 195

May --

I.Hubeny and T. Lanz, NASA/GSFC, Code 681, Greenbelt, MD 20771

#### $\mathbf{1}$ INTRODUCTION

The present set of computer programs is a package designed to accomplish a wide range of stellar spectroscopic diagnostics In its maximum conguration the user may start from scratch and calculate a model atmosphere of a chosen degree of complexity and end with a synthetic spectrum in a wavelength region of interest for an arbitrary stellar rotation and an arbitrary instrumental profile.

The basic component of the package is TLUSTY, the program for calculating plane-parallel. horizontally homogeneous model stellar atmospheres in radiative and hydrostatic equilibrium De partures from local thermodynamic equilibrium (LTE) are allowed for a set of occupation numbers of selected atomic and ionic energy levels The program also allows for convection The most im portant feature of the new version of the program is that it allows for a fully consistent, non-LTE metal line blanketing

The second basic program is SYNSPEC which is a program for calculating the spectrum emer gent from a given motate atmosphere it has been written particularly to synthesize spectra from atmospheres calculated using TLUSTY, but may also be used with other model atmospheres as in put in the program is completed by program is completed by program and also made in the complete  $\mathcal{L}$ calculates the rotational and instrumental convolutions for the net spectrum produced by SYN SPEC

Finally there is a number of interface and utility programs They provide graphical interface for plotting output models the convergence log etc written in IDL andor Mongo Similarly there is graphical interface SYNPLOT (written again in IDL), which enables the user an interactive work with SYNSPEC and its utility programs (computing the spectrum, plotting it, performing various convolutions, and identifying and annotating predicted lines).

The following document is a brief guide to the operation of the program, to preparing the required input and to understanding the resulting output, and to illustrate some of the options. However it is by no means exhaustive We describe both basic programs TLUSTY and SYNSPEC in separate manuals The present one describes the basic program TLUSTY SYNSPEC is described in detail by Huben and the Lands Lands of the Lands Determination and the Lands Determined and the Lands Determined and the Lands Determined and the Lands Determined and the Lands Determined and the Lands Determined and th

We stress that the set of programs does not represent a rigid structure of standard programs; instead it is a highly dynamic set in a permanent state of gradual development The version being described here is TLUSTY-TLUSTY-Described TLUSTY-TLUSTY-Described TLUSTY-TLUSTY-TLUSTY-TLUSTYversion 185.

The most significant difference between the previous and the present version is, besided an upgrade of several numerical algorithms the change of the format of input data The handling of large volumes of atomic data is now much easier The program retained the option of accepting the "old" input data; however, a new user to encouraged to start with the "new" system of input,

which is matter to set up the new input data format is the new input data format is the new input  $\mathbf{r}$ a very short standard input file, which specifies i) the very basic parameters for which no reasonable default values can be specified; ii) names of files where the atomic data for the individual ions are stored and iii
 the name of le where optional nonstandard parameters are set up Nonstandard parameters are defined as such for which the program assigns default values, which are optimum for most applications, while may be changed if required for a particular special application.

Finally, we mention that an analogous set of programs also exists for accretion disks; a pro- $\alpha$  and for computing the vertical structure of a disk TLUSDISK TLUSDISK TLUSDISK TRIP  $\alpha$ distributed through CCP by an interested reader may directly contact I may directly to obtain a copy

#### $\bf{2}$ GENERAL CHARACTERISTICS

The basic features of the program are the following

- The program solves the basic equations radiative transfer hydrostatic equilibrium radiative equilibrium, statistical equilibrium, charge and particle conservation) by the so-called hybrid , and the compact  $\alpha$  is method compact of its two basic compact of its two basic compact of its two basic compact of its two basic compact of its two basic compact of its two basic compact of its two basic compact of its constituents, a high convergence rate of the method of complete linearization, first introduced , and a low computer time per iteration as the accelerated Lambda and the Accelerated Lambda and Lambda and La Iteration ALI
 method introduced by Cannon - for a review see Hubeny --
- Not all of the basic equations have to be actually solved The program has options for omitting some of the equations keeping the corresponding quantities xed For instance one may keep the temperature fixed and skip the radiative equilibrium equation (all the other equations being solved exactly); this corresponds to calculating the so-called semi-empirical models.
- The program is fully data oriented as far as the choice of atomic species ions energy levels transitions and opacity sources is concerned We stress that there are no default opacities built in (only some default formulae for various cross-sections are included  $-$  see below).
- The nal NLTE model is usually calculated by a standard procedure which consists of calcu lating consecutively a series of models with increasing complexity: first an LTE model starting from an LTEgrey model than a NLTE model where all lines are assumed to be in detailed radiative balance (usually denoted as  $NLTE/C$  models; C stands for "continua-only"); and nally a model where also lines are considered explicitly The last step may actually be com posed of several partial steps with gradually increasing number of lines considered In some cases, certain steps may be skipped models it is sometimes it is sometimes it is sometimes it is sometimes it easier to go from an LTE model and with lines etc. Also have an LTE model with lines and the LTE grey model, which is calculated from scratch, an initial estimate of the model is required. This is usually a converged model from the previous step, but it may also be a model taken from literature deemed to be a reasonable initial estimate
- The code is written in standard FORTRAN making in standard FORTRAN making it highly portable in  $\mathcal{F}(\mathbf{r})$

A detailed description of TLUSTY is given by Hubeny - This paper describes the basic concepts, equations, which methods used methods used in the program has developed the program has developed th considerably since - the description presented in this place of the many places of the consideration of the co

ma jor new developments are described in detailed in Hubeny and Lanz -- the Ng and Kan torovich accelerations and more importantly in Huben and Lanz and Lanz and Hybrid ClALI and Lan method, and the concept of superlevels and supertransitions treated by means of an Opacity Distribution Functions ODF Treatment of occupation probabilities merged levels and corresponding  $\blacksquare$  . The isometric description of the set of the set of the set of the set of the set of the set of the set of the set of the set of the set of the set of the set of the set of the set of the set of the set of the set

The new developments are virtually always downward compatible i e all the options which were allowed in the older versions are preserved in a new versions are preserved in a newer versions the newer versions only add new features but do not delete the most deleter the most the most the most the most the most important modifications.

- Incorporation of the hybrid CLALI scheme Hubeny and Lanz --
- Incorporation of preconditioning of statistical equilibrium after Rybicki and Hummer --
- Possibility of using the Discontinuous Finite Element (DFE) scheme for a formal solution of the transfer equation Castor Dykema Klein --
- Improved treatment of the radiative equilibrium equation, described by Hubeny and Lanz --
- Incorporation of the occupation probability formalism Hummer and Mihalas and its extension to NLTE situations; a detailed treatment of the line merging near the series limits  $\mathbf{H}$
- Acceleration algorithms (Kantorovich variant of the Newton-Raphson method; and the Ng acceleration
 described in detail by Hubeny and Lanz --
- Improved treatment of various physical features:
	- Convection (although still not working reliably)
	- External irradiation
- A number of various coding improvements and changes:
	- A loop over frequency points is now systematically coded as the outermost loop This saves a large amount of memory, and allows a more efficient evaluation of opacity, emissivity, and their derivatives.
	- Full overlap of lines is allowed for.
	- Introduction of various options which enable the user not to linearize all populations  $(\text{fixed or updated populations}; \text{fixed or updated b-factors}).$

Although considerable effort has been devoted to eliminate errors in the code, there is by no means a guarantee that it is error free that it is the user against using program as a black box it would be higher, appreciation to any the user any the user any the user any commentations in suggestions for the improvement, includes the internet are communicated to internet addressed hubeny@stars.gsfc.nasa.gov, or hubeny@tlusty.gsfc.nasa.gov).

# Compiling and linking

The program is distributed as several less is the largest in the lessed where the several less current version number In the following text we take - for the current version number Com munication between subprograms is principally carried care against common blocks and the common blocks allow for the program to be scaled (re-dimensioned) easily, arrays are dimensioned by parameter constants The arrays and parameters are dened using INCLUDE les

IMPLIC.FOR **BASICS.FOR** ATOMIC.FOR MODELQ.FOR ITERAT.FOR ODFPAR.FOR ALIPAR.FOR

the Include less have to reside in the same directory as the same directory and under Include  $\sim$ their names must be in capital letters experiments and  $\mathbf{B}$  in capital letters experiments experiments experiments are in the capital letters experiments of  $\mathbf{B}$ 

The basic parameters dening array dimensions appear in INCLUDE le BASICSFOR The rst PARAMETER statement there contains the most important parameters; they have the following meanings

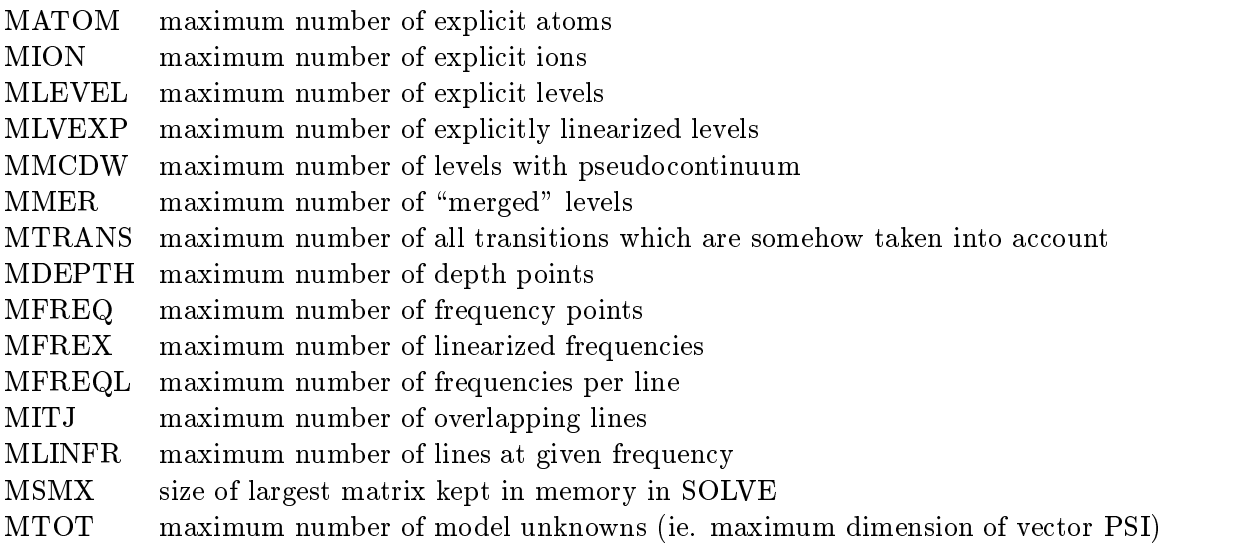

The program checks whether the current values are less than the corresponding maximum dimension, and stops if there is a conflict.

The convention is that the names beginning with M designate the maximum dimension; the analogous names beginning with N then denote the current values; for instance MATOM is the dimension of the arrays containing information about explicit atoms (stored in the INCLUDE file at the current actual number of the current actual number of the only exception of exceptions and the only exception from this rule is MDEPTH and corresponding ND for the maximum and actual number of discretized depth points

The compilation and linking is done as follows

• Under VMS:

For Forms the form of the second contract of the second contract of the second contract of the second contract

The option /G\_FLOAT, which increases the exponent range, is an recommended option on VAXes to be used for compiling because it is in some cases crucial for a successful convergence of the modeling procedure

in the static number of the static number of the static number of the static number of the static number of the

where the option Nl- is sometimes needed under a SUN operation system in the substitution system in the substitution system in the substitution of the substitution system in the substitution system in the substitution syst the number of continuation lines to  $100$ ); the option "-static", which was needed to be  $\mathbf{u}$ default at most implementations Similarly the optimization the option O
 is a default at most workstations If not the optimization should be switched on since it improves the performance of the code considerably

• Under Unicos (Cray YMP):

Compiling and linking may be done together by

the contract of the contract of the contract of the contract of the contract of the contract of the contract of

again the INCLUDE least must appear in capital letters in contracts the change which is recommendable is to modify the INCLUDE file IMPLIC. FOR from

---- --- -------- - (-- --) , (- -) , ------ - (-)

used under VMS and UNIX, to

IMPLICIT REAL (A-H), (0-Z), LOGICAL (L)

because Cray has a longer wordlength, and the use of REAL \*8 slows down the execution signical theory also it is recommended to replace the ordinary matrix in the ordinary matrix in the ordinary of  $\sim$ by a Cray-specific, highly vectorized routine MINV from the standard library LINPACK (or analogous), as indicated in the program.

## Reducing the size of the executable file

is accomplished by reducing some of the above parameters specifying array dimensions (in "include" le BASICSFOR If the problem at hand does not allow one to reduce important physical parame ters like MFREQ MDEPTH MLEVEL MTRANS etc because the user needs the specied values one may still reduce MSMX to 1 (matrices of complete linearization are not kept in memory but stored at temporary stratch memory, a memory strategies are memory pracyments from the some construction of  $\mathcal{P}$ with a relatively insignificant increase of computer time (of the order of  $10 - 20\%$ ).

# 3

As mentioned above version - of TLUSTY allows for two dierent formats of input data

- Old- format the format of input data is the same as in previous versions i e there are two basic input files, plus one additional input file  $-$  the Unit 1 input:
	- $-$  Unit 1  $-$  The basic control file, containing just one single number, specifying whether the subsequent input is in the old or new format is in the old or new format format format format format format this file should contain one single non-zero number.
	- Unit  $5$  Main control data one big file with all parameters.
	- $-$  Unit  $8 A$  starting model atmosphere (if needed).
- . The formation of the basic feature of the second property is the new interest in the second is only and the  $\mu$ short standard input file, which specifies i) the very basic parameters for which no reasonable default values can be specified; ii) the names of files where the atomic data for the individual ions are stored; and iii) the name of the file where optional "non-standard" parameters are set up Nonstandard parameters are dened as those for which the program assigns default values, which are optimum for most applications, but should be changed as required for a particular special application
	- $-$  Unit 1  $-$  The basic control file, containing just one single number, specifying whether . It is in the subsequent in the original  $\mathcal{L}$  is in the left or  $\mathcal{L}$  and  $\mathcal{L}$  if the left or if the left or if the left or  $\mathcal{L}$ is missing altogether, the programs assumes the "new" input format.
	- $-$  Unit  $5$  Main control data  $-$  a short file with only the most important parameters, and filenames of other files;
	- Files containing atomic data for the individual ions.
	- File containing non-default values of the non-standard parameters
	- $-$  Unit  $8 A$  starting model atmosphere (if needed).

all the stap in the first case are as in the READ statements used the READ statements used in the READ statement format Moreover Unit may contain comment lines TLUSTY understands a line beginning by or the structure of the structure of the structure of the structure of the structure of the structure of the s

In the following three sections we describe the new system of input in detail In Sect we give a brief description of the "old" format, which is maintained in the program only for downward compatibility, which description of the old input format is a product format is description that who is an familiar with the old format, and would wish to consider some involved options of the program, may still do that by modifying the "old" input data, but is encouraged to make a gradual transition to the "new" format of input.

# $\overline{\mathbf{4}}$

We now turn to a detailed description of the individual input parameters The standard input is composed of four basic blocks

# 4.1 First block - Basic Parameters

This block contains only three lines of input

**TEFF** – effective temperature  $[K]$ 

GRAV –  $\log q$  [cm s<sup>-2</sup>] the contract of the contract of the contract of the contract of the contract of the contract of the contract of

# 2nd line:

- LTE  $-$  a logical variable indicating whether an LTE model is going to be calculated.
	-
	-
- **LTGRAY** a logical variable indicating whether an LTE-grey model is calculated at the beginning as a starting approximation for the linearization iterations

TRUE LTEgray model is calculated as a starting model

FALSE IS NOTE A LTEGRATING IS NOT CALCULATED TO SUPPLY A LTEGRATING MODEL IS NOT CALCULATED TO SUPPLY A LTEGRATING MODEL IS NOT CALCULATED TO A LTEGRAL MODEL IS NOT CALCULATED TO A LTEGRAL MODEL IS NOT CALCULATED TO A LTE atmosphere  $-$  the Unit 8 input.

# 3rd line:

**FINSTD** – a character variable (up to 20 characters) with the name of file containing the values of non-standard parameters.

 $\cdots$  (null string) – all non-standard variables are taken with their default values – see the next section.

# 4.2 Second block – Frequencies

This block may contain just one line, in which case the frequency points and quadrature weights are set up automatically by the program following the general specifications given by the non-standard parameters Otherwise this block may contain the explicit values of all the frequency points and weights the user  $\alpha$  in the  $\beta$  in the contractions of the frequency versions that the frequency  $\alpha$ points set up here are generally those describing the continua; the frequency points in lines (if these are considered) are set up by default by the program.

# Automatic setup of frequencies

In this case, there is only one input line in this block, containing just one number:

 $NFREAD - an indicator of the number of frequency points:$ 

the program sets up the communication frequencies automatically in the control this case the program always sets two frequencies near discontinuities corresponding to the bound-free transitions form all explicit levels, plus approximately NFREAD frequencies in between, plus about 20 points in the ingle and low frequency tails of the spectrum and the spectrum in the ingle and low-frequency tails are defined by a non-standard parameter FRCMAX; the minimum by the nonstandard parameters FRCMAX and FRCMIN i e they may be changed by a corresponding specification in the input file FINSTD).

the program reads from the standard points and weights from the standard input  $\mathbf{r}$ abs(NFREAD) is the number of frequency points to be read.

In the automatic setup of frequency points all the frequency points are treated by default in the ALI mode i e IJALI for all these frequency points To change it one employs parameters IFRO and IFR1 for the appropriate bound-free transitions  $-$  see  $\S$  ??.

## Explicit input of frequencies

addition this case that we are additional contained in this block contains in this block contains the contains the following parameters

 $\mathbf{FREQ}$  – frequency (in Hz)

 $W$  – corresponding frequency quadrature weight

 $\mathbf{WCH}$  – the "partial" quadrature weight:

 $= 0$  – if the point is an interior point of a Simpson integration interval;

 for a boundary point of any integration domain i e all points except interior points of a Simpson integration in the weight Williams and two contributions of two contributions of two contributions of the one from the higher frequency side and the one from the lower frequency side WCH had then the meaning of the lower frequency side contribution

the generative is used only in the internal property model in the internal contract  $\mathbf{r}$ tegration weight at the edge point of a continuum transition (program allows one or more transitions to have the same edge point), which appears in evaluating of radiative rates, is  $\alpha$  is a distribution of the MCH is also used for setting the society the society three societies is also used the society of  $\alpha$ weights see Corresponding to the Corresponding of the Corresponding of the Corresponding of the Corresponding o

**IJALI** – basic switch of the hybrid  $CL/ALLI$  method:

- $t=0$  the frequency point is explicitly linearized;
- the frequency point is treated by the ALI scheme the socalled ALI point

### Notes:

i There is a separate program SETFRE which generates the above described input for the continuum frequency promises and program is a package of the package and the part of the part of the package of able to produce the frequency points automatically, program SETFRE is somewhat obsolete.

ii) Although the frequency points read in this block are referred to as "continuum" frequency points they may also describe some selected lines If a line has a full set of points already specied within the NFREAD frequencies, the corresponding input for this line should be set in such a way that the frequency points for this line will not be set up again However we stress again that in the overwhelming ma jority of uses of the program the frequency points discussed above should be selected to cover only the continua; the frequency points in lines are usually set up by the program see below is a highly recommended option of  $\mathbb{R}^n$ 

iii) If the frequency points are set up manually, it must be kept in mind that the frequency points in continua must be ordered by decreasing frequencies The frequency points in individual spectral lines (usually set up by the program) may then be ordered quite arbitrarily.

iv We stress that there is no universal recipe to chose which frequency points are linearized An optimum choice can be found with an extensive experimentation, which is almost never worth it first most reason is simply in the property to set a few property points in a few property. It is a few pro opaque continua this points immediately shortward of the edges
 to be linearized In some cases it is not necessary to select any point to be linearized

## 4.3 Third block  $-$  Explicit atoms

This block is analogous to the input block for atoms used in the previous versions, but it is significantly simplied The block contains one record with a value of NATOMS and then NATOMS analogous records for the individual species; each containing three parameters: MODE, ABN, MODPF The order of individual records must exactly follow the atomic number i e H He Li Be B C N O etc

Generally, a chemical element, hydrogen through zinc, can be considered in one of the three following options

- explicitly assumed in the some of its ionization states are considered explicitly in the considered explicitly is in the constant of its intervals of intervals of its intervals of its intervals of its intervals of its int their populations are determined by solving statistical equilibrium
- implicitly the atom is assumed not to contribute to opacity but is allowed to contribute to the total number of particles and to the total charge; the latter is evaluated assuming LTE ionization balance ie by solving a set of Saha equations
- 

The description of the individual input parameters follows

**NATOMS** – the highest atomic number of an element that is considered (explicitly or nonexplicitly).

the contract and parties as above but as above but all the meaning as above but all the partitions of all the p species considered by the Opacity Project are evaluated from the Opacity Project ionization fraction tables, regardless of the parameter MODPF (see below).

- **a specification of the mode of treatment of the given species:** 
	- $= 0$  if the element is not considered (option 3);
	- $= 1 if the element is non-explicit (option 2);$
	- $= 2 if the element is explicit (option 1).$

 $ABN - a$  specification of abundance of the given species:

 $t=0$  – the solar abundance is assumed;

a non-solar abundance is assumed abundance is assumed above the meaning of the meaning of the meaning of the abundance expressed as a multiple of the solar abundance i e - - means of solar - means times solar abundance etc. The solar abundance etc. The solar abundance etc. The solar abundance etc. The solar abundance etc. The solar abundance etc. The solar abundance etc. The solar abundance etc. The solar abundance

a non-solar abundance ABN is assumed as the complete assumed as Nelson (1999) is a straight and a straight and hydrogen by number

 $>$  10  $^\circ$  – non-nomogeneous (depth-dependent) abundance is assumed. In this case, the following lines should contain the individual values of the abundance (relative to hydrogen by number), for all depth points  $ID=1, ND$ .

**MODPF** – a flag indicating a mode of evaluation of the partition functions for the given species. Notice that this may be overwritten by coding  $NATOMS$  as negative  $-$  see above.

 $= 0 - a$  standard evaluation of the partition functions, after Traving, Baschek, and Holweger  $\mathbf{r}$  -subset of  $\mathbf{r}$  -subset of  $\mathbf{r}$  -subset of  $\mathbf{r}$  -subset of  $\mathbf{r}$ 

 $t \sim 0$  , the partition function function the Opacity Provision from  $\sim 0$  to  $\sim 0.00$  from  $\sim 0.00$ 

Notice that unlike the previous versions, this input does not contain any indices of the first and the last level of the explicit species of the species species are set up the programme

# 4.4 Fourth block  $-$  Explicit ions

The input block for the ionic parameters, both the atomic and the computational ones, is greatly simplicities in the new formation in imputer is the formation of any including the highest ionization of any i given species there is one input record containing the following parameters

- IATII the atomic number of the parent species of the ion i e for hydrogen for all ions of helium etc
- IZI the charge of the ionization of the ionization  $\mathbf{f}$
- $NLEVS a$  number of energy levels considered explicitly.
- **ILAST** an indicator whether the given ion is the highest considered ionization degree:

 $t=0$  – the ion is not the highest ion of the parent species; the subsequent input record will contain parameters for the next higher ion

 $t \sim 0$  is the form in the impliest ionization dependence of the parent species.

 $t = 1$  – the program assigns the correct statistical weight of the ground state of this ion automatically

 $\neq$  1 – has the meaning of the statistical weight of the ground state of this ion;

- indicates the last record of the block of the Explicit ions input
- ILVLIN  $-$  an indicator of changing the treatment of a whole group of bound-bound transitions, regardless of the detailed input for transitions ILVLIN has the meaning that all lines with the relative index of the lower level which is smaller than ILVLIN are considered in detailed radiative balance The relative index counts the levels within the ion i e the ground state of the ion has relative index the last considered level the index NLEVS For instance setting  $ILVLIN = 2$  will put all lines originating from the ground state to the detailed radiative balance which is often a useful option in will be in the index of the ion of the ion is often all lines of the to detailed balance

This option enables one to consider the same ionic input files for LTE, NLTE/C, and NLTE/L models

- **NONSTD** an indicator of an additional input record, to change specific "non-standard" parameters for the ion (those having assigned default values that provide optimum for most of applications), or to provide necessary filenames for treating ions for which the Opacity Distribution Functions (ODF) are considered (typically the iron-peak elements).
	- $n = 0$  no change of non-standard parameters is required;
	- additional records with a record with non-terminal parameters in the seedies of the seedies of the seedies of the seedies of the seedies of the seedies of the seedies of the seedies of the seedies of the seedies of the see
	- additional records with ODF units and length and length and length  $\alpha$
- **I** I PION  $-$  a character  $*$ 4 variable containing a descriptive label, e.g.  $\gamma$  he  $\gamma$  for He-
- FILEI  $-$  a character variable containing the filename where the detailed input of parameters for explicit level boundfree transitions and boundbound transitions are stored The structure

Note: The number of levels considered for the ion, NLEVS, must not exceed the number of levels , we see the left is the such a case the left  $\mathcal{L}$  is such a case the current run will select the current run will select NLEVS lowest levels from the file FILEI.

# optional parameters for the individual ions for the individual ions in the ions of the ions of the ions of the

If the parameter NONSTD of the standard input (see the previous section) is coded as positive, the programs reads the additional record with the four following parameters

IUPSUM – mode of evaluation of total population of higher, non-explicit. LTE energy levels of the ion  $-$  the so-called upper sum:

calculated by means of the partition function function function  $\mathcal{C}$ 

calculated as a sum of the sum of populations of hydrogenic levels starting with the quantum  $\sim$ number next to the highest explicit level and ending with IUPSUM

the occupation probability for the occupation of  $\mathcal{A}$  is the commutation of the commutation of  $\mathcal{A}$ 

DEFAULT IUPSUM- for hydrogen IUPSUM for other species

ICUP mode of considering a modied collisional ionization rate ie that allowing for collisional excitation into, and collisional deexcitation from, higher, non-explicit, LTE energy levels of

 $t=0$  – this contribution is neglected;

calculated as a sum of the sum of rates into and from and from and from averaged  $\{m\}$  , and  $\{m\}$  , and for starting with the quantum number next to the highest explicit level and ending with ICUP DEFAULT: ICUP=16 for all ions but He II; ICUP=32 for He II.

 **– mode of evaluating the free-free cross-section:** 

- $= 0$  free-free opacity is neglected;
- $= 1$  hydrogenic cross-section with the Gaunt factor set to unity;
- $= 2 h$ ydrogenic cross-section with the exact Gaunt factor;
- nonstandard expression given by the user supplied substandance  $\sim$

DEFAULT: MODEFF=2 for H I and He II; MODEFF=1 for all other ions.

NFF mode of considering modied freefree opacity ie allowing for the photoionization from higher, non-explicit, LTE energy levels of the ion:

 $t=0$  – this contribution is neglected;

 principal quantum number of the rst nonexplicit level

DEFAULT:  $NFF=0$ 

If the parameter NONSTD of the standard input (see the previous section) is coded as negative, the programs reads the additional record with the four following parameters

- INODF INODF unit numbers for the ODF input If they are zero the program assigns the unit numbers automatically
- **FIODF1, FIODF2** filenames of the ODF input (the files, which in the old input format, with e g INODF and INODFF were called fort- and fort
- **FIBFCS** the name of the file containing the photoionization cross-sections for the individual superlevels the le which in the old input format e g for IFANCY see below was called forthcomes IFANCY has a value between  $\mathbf{F}_{\mathbf{A}}$ to switch on reading cross-sections from a previously created file, but unlike the old format of input, IFANCY does not now have the meaning of a unit number.

Detailed description of the ODF input les is given in Sect xxx

## 4.6 An example

A simple LTE model atmosphere with  $T_{\text{eff}} = 35{,}000 \text{ K}$ ,  $\log g = 4$ , composed of H and He only, may be constructed by TLUSTY- by coding the standard input as follows

35000. 4.0 ! TEFF, GRAV  $\mathbf{T}$ T  $!$  LTE, LTGRAY  $, ,$ ! no change of general non-standard parameters frequencies 50 Physical Materials of the MFREAD  $* -$  data for atoms 2 MATOMS 9 mode abn modpf 0 0 0 0 \_\_\_\_\_\_\_\_\_\_\_\_\_\_\_\_\_\_\_\_\_\_\_\_\_ data for ions  $\ast$  $\ast$ iat iz nlevs ilast ilvlin nonstd typion filei  $\ast$  $\mathbf{1}$  $\Omega$  $\mathbf{1}$  $\,$  1  $0 \t 0 \t H 2'$  $\mathbf{1}$  $\mathbf{1}$  $2 \t 0 \t 14$  $0 \t 100$  $2 \qquad \qquad 1$ 14  $0 \t 100$ 0  $'He$   $2'$  'he2.dat' 0 0  $'He$  3'''  $\mathbf{1}$  $\mathbf{z}$  $2 \times 2 \times 2$  $\ast$ \* end

where the atomic data for H He I and He I are stored in less health in less health in less holds in less holds respectively Here we assume that the models atoms contain - and levels of these ions respectively H II and He III are taken aslevel ions Notice that there are no additional input files associated with the highest ions, H II and He III.

The corresponding  $\text{NLTE}/\text{C}$  (continua only) model may be constructed with virtually the same standard input; the only change is replacing the second record by

F F SALL PLACE SERVICES PLACES SERVICES SERVICES AND LITTLE TO A LITTLE AT A LITTLE AT A LITTLE ASSESSMENT AND A LITTLE ASSESSMENT AND A LITTLE AND A LITTLE AND A LITTLE AND A LITTLE AND A LITTLE AND A LITTLE AND A LITTLE  $\mathbf F$ 

and the final  $NLTE/L$  (NLTE with lines), considering all lines of H and He explicitly, by modifying the fourth block as follows

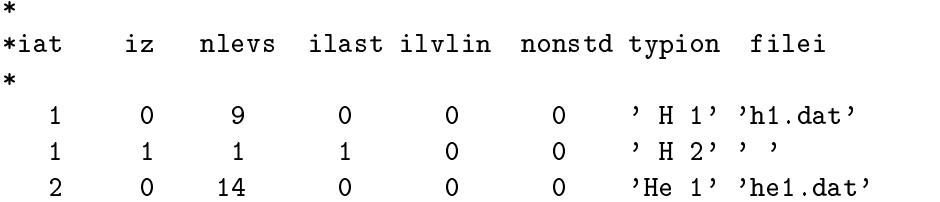

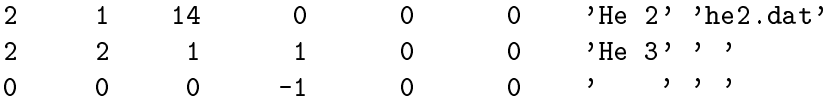

The frequency points in all cases are set up automatically, with the default values of the highest If equency, (such as  $n\nu_{\text{max}}/\kappa\Gamma_{\text{eff}} = 30$  – see the next Section), the lowest frequency  $\nu_{\text{min}} = 10^{-7}$ . The number of frequency points is approximately formulately  $\mathcal{A}$  . The number of  $\mathcal{A}$  is a point of  $\mathcal{A}$ twice the number of levels from which a bound-free transition can occur  $+$  about 20 points at the short- and long-wavelength tails); the actual number of points set up by the program is 143.

#### **GENERAL NON-STANDARD PARAMETERS**  $\overline{5}$

there are about the about the state allows when the state that a non-terminative parameters is a nonis defined as such for which the program assigns a default value, which provides the optimum value for most applications or the most reasonable value A small part of nonstandard parameters are actual physical parameters, like the convective mixing length, or the microturbulent velocity, which are zero for most applications However the ma jority of nonstandard parameters are various computational ags and switches which specify the detailed setup of the numerical method Notice that the overall degree of sophistication of the resulting model atmosphere is determined by the ionic input les described in the subsequent section The nonstandard parameters discussed in this section, with the exception of the physical parameters mentioned above, will mostly influence the numerical performance  $-$  the rate of convergence (or a lack thereof!), the total computer time. a numerical accuracy, a degree of auxiliary output, etc.

We divide all the non-standard parameters into the following 12 categories.

- Auxiliary physical parameters
- Automatic setup of frequency points
- Flags for specifying the starting model atmosphere
- Special Special model is the LTEGRAY model of the LTEGRAY model in the LTEGRAY model in the LTEGRAY model in the LTEGRAY model in the LTEGRAY model in the LTEGRAY model in the LTEGRAY model in the LTEGRAY model in the LTEG
- Flags for the numerical setup of the radiative transfer equation and the approximate " oper ator
- Flags for selecting a treatment of the statistical equilibrium equation
- Parameters for the global iteration loop control
- Parameters for setting up the linearization matrices
- Parameters dening the additional opacities
- Parameters dening the numerical treatment of convection
- Parameters specifying the global acceleration schemes
- miscellaneous auxiliary parameters and parameters are all the contract of the contract of the contract of the contract of the contract of the contract of the contract of the contract of the contract of the contract of the

The file, whose name is specified by the standard parameter FINSTD (see the previous Section). contains a list of the nonstandard parameters to be changed from their nonstandard values The input format is very simple, namely

PARAM-VALUE-PARAMVALUE

where PARAM-PARAM-PARAM-PARAM-PARAM-PARAM-PARAM-PARAM-PARAM-PARAM-PARAM-PARAM-PARAM-PARAM-PARAM-PARAM-PARAM-PAR corresponding numerical values of the individual entries are delimited by one of the corresponding  $\sim$ the following special characters: coma  $($ ,  $)$ , space, left or right bracket  $($  ( $\sigma$ ) $)$ , asterisk  $(*)$ , slash or carriage returns may parameters may appear in any order or parameters are not any order in the list its default value is adopted by the program The name of a parameter should be coded  $\ldots$  . The numerical values  $\ldots$  and  $\ldots$  and  $\ldots$  and  $\ldots$  and  $\ldots$  are  $\ldots$  . This system is a set of  $\ldots$ of input was adopted from Carlssons program MULTI Carlsson - we have used and modied his routines GETWRD and RINPUT

Aa an example, to select the Discontinuous Finite Element scheme for representing the radiative transfer equation, setting the number of the internal iterations of the formal solution (the so-called lambda iterations) to 3, and requiring the Kantorovich acceleration starting from 8th iteration, we have to set up the non-standard input file as follows

## ISPLIN=5, NLAMBD=3, ITEK=8

Notice that by coding, for instance  $ISPL=5$ , or isplin=5, one would not effectuate the change of the value of parameter ISPLIN to 5; instead it would keep its default value,  $ISPLIN=0$ .

In the rest of this Section, we will describe all the individual non-standard parameters in detail, including their default values

#### $5.1$ Auxiliary physical parameters

 $HMIX0 - the mixing length parameter:$ 

 convection is considered HMIX has the meaning of mixing length

 $= 0$  – convection is suppressed, but the adiabatic and radiative gradients are calculated and printed

convection is suppressed and no gradients are calculated and no gradients are calculated and no gradients are c

DEFAULT:  $HMIX0=1$ .

 $\bf{v}$  **ide** – inicroturbulent velocity; in km s  $\bar{ }$  or cm s  $\bar{ }$  (a numerical value  $\lt$  10<sup>2</sup> indicates that the microturbulent velocity is expressed in km s DEFAULT: VTURB=0.

## $\mathbf{TRAD}$  – the external irradiation parameter:

 $n = 0$  – no external irradiation is considered;

 $t \sim 0$  , which is considered the internal the irradiation is assumed to the intensity is assumed to be given to be given by  $I_{\nu}^{1,...} = W B_{\nu}(I)$ , where W is the dilution factor, B the Planck function, and I the characteristic temperature of incomendation in complete the meaning radiation of the meaning of the meaning of of  $\bf{1}$ .

the irrational formulation interesting interesting and for all frequency points in DEFAULT:  $TSTAR=0$ .

**WDIL** – the dilution factor W (has a meaning only if  $TSTAR > 0$ ).  $DEFAULT: WDIL=1.$ 

#### 5.2 Automatic setup of frequency points

 $\mathbf{FRCMAX}$  – the maximum frequency.

 $= 0$  – maximum frequency is set up such as  $h\nu_{\text{max}}/(kT_{\text{eff}}) = 30$ . DEFAULT: FRCMAX=0.

 $\mathbf{FRCMIN}$  – the minimum frequency.  $t = 0 - \text{the minimum frequency is set to } 10^{-7} \text{ s}^{-1}$ . DEFAULT:  $FRCMIN=10^{12}$ 

- **FRLMAX** the maximum frequency in the line transitions.  $t=0$  – the maximum frequency in the line transitions is set to FRCMAX. DEFAULT: FRLMAX=FRCMAX
- **FRLMIN**  $-$  the minimum frequency in the line transitions.  $t = 0 - t$  ine minimum frequency in the line transitions is set to  $10^{-1}$  s  $^{-1}$ . DEFAULT:  $FRLMIN=10^{13}$
- eve entered the region of points in the high-regions, the the region between the  $\sim$ highest frequency FRMAX and the photoionization discontinuity with the highest frequency. The integration is done by the Simpson formula, so that NFTAIL must be an odd number. Specifically, the intergation is done by two Simpson integrations, dividing the total tail region into two parts, each part is done by a  $(NFTAIL/2+1)$ -point Simpson integration, and the part neares to the photoionization edge is DFTAIL times the this interval intervals in the total interval to consider denser grid of frequency points just blueward of the highset-frequency discontinuity which yields more accurate evaluation of the photoionization rate of the corresponding

 $DFTAIL$  – see above.

#### $5.3$ Flags for specifying the starting model atmosphere

- INTRPL a switch indicating that the input model atmosphere has to be interpolated to a new depth scale to obtain the starting model For a detailed discussion see <sup>x</sup>
	- no interpretence in the index with the same can be in the index where the individual  $\mu$

 $\sim$   $\sim$  11100100101011 110111 depth and the actual interpolation to the current one the actual interpolation. station is the polynomial interpretation to the parameter  $-$  -polynomial  $\mathcal{L}$ 

the starting model at the starting model is a Kurucz model in a Kurucz model is a Kurucz model in a Kurucz mod

DEFAULT: INTRPL=0

ICHANG – switch indicating a change of the explicit level structure between the input model atmosphere and the current run It has an eect only for NLTE models For a detailed discussion, see  $\S$  ??.

. The same explicit levels with the same explicit levels with the same overall indices  $\alpha$ are considered in the input model and in the present model to be computed

change of the structure a detailed and interesting and interesting the present force of the present run is a s required

 a simple change of the level structure levels are only added and only for new species

DEFAULT: ICHANG=0

#### $5.4$  $\mathcal{L} = \mathcal{L} = \mathcal$

**TAUFIR**  $-$  the Rosseland optical depth in the first depth point.

- **TAULAS** the Rosseland optical depth in the last depth point.
- **ABROS0** the initial estimate of the Rosseland opacity (per gram) at the first depth point.

**TSURF** – a mode of evaluation of the surface temperature:

 $s = 0$  – surface temperature and the Hopf function are evaluated exactly;

 the value of surface temperature is set to TSURF and the Hopf function is assumed to be constant, corresponding to TSURF.

DEFAULT: TSURF=0.

- $ALBAVE$  frequency-integrated wind blanketing albedo; DEFAULT: ALBAVE= $0$  (no wind blanketing)
- $\bf{DION0}$  the initial estimate of the degree of ionization at the first depth point (=1 for completely ionized;  $=1/2$  for completely neutral). DEFAULT: DION0=1.
- **the number of depth points for evaluating LTE-grey model.**  $= 0$  – NDGREY is taken to be ND-1 DEFAULT: NDGREY=0
- **IDGREY**  $-$  a mode of determining the mass-depth scale to be used in the subsequent linearization:  $t = 0$  – the depth grid DIM (in g cm  $^{-1}$ ) is evaluated as a column mass corresponding to Rosseland optical depths which are equidistantly spaced in logarithms between the first point TAUFIR and the last point TAULAS- the last the last point is however set to TAULAS- to

 $t=2$  – the depth grid DM is evaluated as that corresponding to input values of Rosseland optical depth – array TAU0(ID), ID=1,ND

 $s = 1 - \sin \theta$ , but now DM is evaluated as the mass corresponding to the Rosseland optical depths which are equidistantly spaced in logarithms between the first point TAU1 and the lastbut-one point TAU2; the last point is TAUL (with TAU1, TAU2, and TAUL are additional input parameters, similar to the option is similar to the option is similar to the option IDGREY and the optio TAUL may be different from TAUFIR nad TAULAS.

**IPRING**  $-$  a flag that controls diagnostic output of the LTE-gray model calculations:

 $= 0$  – no output;

- $= 1$  only final LTE-gray model is printed;
- $r=2$  results of all internal iterations are printed;

```
DEFAULT: IPRING=0
```
- **NCONIT** a number of internal iterations for calculating the gray model with convection. DEFAULT:  $NCONIT=10$
- IHM if non-zero, negative hydrogen ion is considered in the particle and charge conservation in subroutine ELDENS DEFAULT:  $IHM=0$
- IH2 if non-zero, hydrogen molecule is considered in the particle and charge conservation in subroutine ELDENS DEFAULT:  $IN2=0$

IH2P - if non-zero, ionized hydrogen molecule is considered in the particle and charge conservation in subroutine ELDENS DEFAULT:  $IH2P=0$ 

# Flags for a numerical setup of the radiative transfer equation and evaluation the approximate  $\Lambda$  operator

- **ISPLIN** Mode of numerical representation of the radiative transfer equation.
	- $= 0$  ordinary second-order Feautrier scheme
	- $= 1$  spline collocation scheme
	- $= 2 Auer's fourth-order Hermitian scheme$
	- improved Feautriers scheme in the community of the second state  $\mathcal{L}_{\mathcal{A}}$
	- , and the element of the element  $\{m,n\}$  and  $\{m,n\}$  . The element of the element  $\{m,n\}$  $\overline{\phantom{a}}$ DEFAULT: ISPLIN  $= 0$
- IRTE mode of the DFE method eective only if  $\mathcal{I}$  if  $\mathcal{I}$  is a several options of the DFE method extensions of the DFE method extension of the DFE method extensions of the DFE method extensions of the DFE method e which have only historical significance, as they were used for testing. DEFAULT: IRTE=3
- **IFALI** basic switch for treating the ALI mode:

 no ALI option i e all frequency points are explicitly linearized and all the xedrates transitions are transitions are transitions are transitions are transitions of  $\mathbb{R}^n$ 

 ALI scheme with some limitations It has only a historical signicance it was used for testing purposes. for testing purposes

- $f = 5 \text{full All scheme with diagonal A}$
- $f = 6$  full ALI scheme with tri-diagonal  $\Lambda^*$ ;

DEFAULT: IFALI=5

**JALI** – switch determining the type of the  $\Lambda^*$  operator.

- $= 1 \Lambda$  evaluated by the Kybicki-Hummer (1991) algorithm;
- OlsonKunasz - operator

IFRALI – a switch for a global change of the ALI mode of a whole group of frequency points  $t=0$  – the ALI mode for all frequencies is determined by the input for the individual frequency points and/or for individual transitions;

 $= 1$  – all frequency points in lines are set to ALI mode (which overwrites an input for line transitions

all frequency points altogether are set to the ALI mode in the ALI scheme is the ALI model forced regardless of other input

DEFAULT: IFRALI=0

- IBC mode of the treatment of  $\Lambda^*$  at the lower boundary:
	- $= 0 \Lambda$  at depth points ND and ND-1 given by  $J_V / S_V$

 $>$  0  $\Lambda$  at depth points ND and ND-1 is computed exactly in the Rybicki-Hummer or Olson-Kunasz algorithms;

 $i=3$  – in addition, all appropriate derivatives in the linearization are calculated exactly.  $DEFAULT: IBC=3$ 

**ILMCOR** – a mode of including the electron scattering contribution to the approximate lambda operator

 $t=0$  – the Lambda operator is defined as that acting on the source function  $S=\eta/(\kappa+\sigma)$ , ever by the set of the second was the the three three contributions was absorption of the three completes and the three coefficients are the three coefficients and the three coefficients are the three coefficients are the the scattering coecient nee with e being the electron scattering crosssection  $t=1$  – the Lambda operator is defined as that acting on the thermal source function  $S^{\text{th}} = \eta/\kappa$ , i e <sup>J</sup> " DEFAULT: ILMCOR=1

- **ILPSCT** a mode of including the electron scattering correction in the preconditioning scheme subroutines RATSP ALIST etc. Alist etc. Alist etc. Alist etc. Alist etc. Alist etc. Alist etc. Alist etc. Alis
	- $t=0$  the Lambda operator is defined as that acting on the thermal source function;

 $t = 1$  – the Lambda operator is defined as that acting on the source function of the form S 

DEFAULT: ILPSCT=0

**ILASCT** – a mode of including the electron scattering correction in the evaluation of the derivative of the source function with respect to the state parameters  $(T, n_e)$ , and populations – subroutine ALIFR1):

 $t=0$  – the Lambda operator is defined as that acting on the thermal source function;

 $t = 1$  – the Lambda operator is defined as that acting on the source function of the form  $\sim$   $\sim$   $\sim$   $\sim$   $\sim$   $\sim$   $\sim$ 

DEFAULT: ILASCT=0

- $\rm \bf \rm \bf DMAX$  the maximum relative change of the mean intensity in the internal ALI iteration loop for treating electron scattering in the case of DFE formal solution Has an eect only if ISPLIN=5 and IRTE  $>$  3.
- NTRALI the maximum number of iterations of the internal ALI iteration loop for treating electron scattering in the case of DFE formal solution Has an eect only if ISPLIN and IRTE  $\geq 3$ . DEFAULT: NTRALI=3

#### 5.6 Flags for selecting a treatment of the statistical equilibrium equations

- **IFPREC** a flag for treating the preconditioning of the statistical equilibrium equations (after Rybicki Hummer --
	- no preconditioning i e a normal treatment of statistical equilibrium
	- $\mathbf{u}$  and  $\mathbf{u}$  is such a functioning after  $\mathbf{u}$  is switched on  $\mathbf{u}$

tridianal preconditioning is such that the condition of the condition of the condition of the condition of the

DEFAULT: IFPREC= $1$ 

- **IELCOR** the flag for turning off an iterative update of the electron density by solving iteratively a non-linear system of rate equations  $+$  charge conservation equation (subroutine ELCOR). IELCOR has the meaning of the serial number of the global iteration starting from which the calls to ELCOR are switched of the calls to ELCOR are switched only in the calls of testing purposes on  $\mathcal{A}$ DEFAULT IELCOR i e ELCOR is called always
- ICHC  $-$  switch for selecting the closing equation of the statistical equilibrium equation set:
	- $t=0$  the closing equation is the particle conservation equation;
	- $t=1$  the closing equation is the charge conservation equation.

DEFAULT: ICHC=0

**IRSPLT** – a switch for the mode of solution of the global system of rate equation set:

 $s = 0$  – statistical equilibrium equations for all species are solved simultaneously (with one big rate matrix);

statistical equations of the big rate one species at a time  $\frac{1}{2}$  for a time matrix is splitted for  $\frac{1}{2}$ into partial rate matrices for the individual chemical species DEFAULT:  $IRSPLT=1$ 

**IATREF** – a flag for setting up the reference atom.

**Reference atom** is the species to which all abundances are related (usually, but not necessarily, hydrogen).

 IATREF is set to i e the rst explicit species  $DEFALIIT: IATREF=1$ 

**MODREF**  $-$  a flag for setting up the reference reference levels of the individual explicit atoms. Reference level is the energy level for each species for which the statistical equilibrium equation is not written instead one considers the abundance denition equation The indices

of reference levels are stored in the array NREF(IAT),  $IAT=1, NATOM$ .

. In the set to a set the set the species in the set the set the species is the species in the species in the species

 $= 1 - NREF(IAT)$  is determined by the program to be the index of ground level of the most populated ion of the species IAT

 $= 2$  – NREF(IAT) is set to index of the ground state of the second highest ionization state of the species IAT

DEFAULT:  $MODREF=1$ 

**IACPP** – switch for  $Ng$  acceleration of the preconditioned formal solution:

 $= 0$  – no acceleration;

 acceleration isdone rst in the IACCPth iteration of the formal solution and is repeated every IACDP iterations

Notice that if  $IACCP > NLAMBD$  (total number of iterations of the formal solution (called, inaccurately, lambda iterations), then no acceleration is performed. DEFAULT: IACPP=7

 $IACDP$  – step for the Ng acceleration of the formal solution (see above).

DEFAULT:  $IACDP=4$ 

**IFLEV** – a switch for globally changing the mode of treating the linearization of atomic level populations

 $t = 0$  – the mode is specified by the input parameter IMODL (see the explanation of input block explicit levels), and is not changed;

 the mode is reset to all levels except the highest ionization stage to IMODL i e the up and a control and in the inspectation in the input block of levels.

- IDLTE a depth point below which all the explicit levels are forced to have LTE populations (even for NLTE models); DEFAULT: IDLTE=1000 (no LTE populations are forced)
- **POPZER** a value of the ratio of a level population over the population of the most populated level of a given species, below which the population is declared to be "too small" and is set to allow the constant matrix of considered manny ionization allows to an atom without running into the constant

numerical problems connected with too small/large numbers.

**IFPOPR** – switch for treating a recalculation of populations.

 $t=0$  – the original Auer-Mihalas scheme: after a completed linearization iteration, new populations (i.e. those obtained as  $n^{++} = n^{++} + \Delta n$ ) are not used; instead one uses a new radiation field to compute new radiative rates, and the populations are determined by solving a rate equation The option is kept for historical reasons it is only useful for a pure complete linearization scheme

 population directly coming from linearization are used The individual values of IF POPR switch on a different setup; again, these have only historical meaning; there is virtually no practical reason to change the default value DEFAULT: IFPOPR=4

## - Parameters for the global iteration loop control

**IOVER** – a flag for turning on the "line-overlapping" mode:

 $= 0$  – no overlapping allowed for (only one line may contribute to opacity at any single frequency);

a general line overlap is allowed and the overlap is a set of the set of the set of the set of the set of the DEFAULT: IOVER=1

it a and the coefficient of the absorption of the absorption coefficient in the coefficient of the coefficient absorption minus stimulated emission
 becomes negative Turning o laser lines means that the line absorption and emission coefficient are set to zero at depths where the absorption coecient would be negative to be negative the meaning of the global iteration number starting from which the laser lines are turned off  $(ITLAS=0$  turns off laser lines from the very begin $n$ ing).

DEFAULT: ITLAS=100

- If is in the non-vertex in the non-vertex mode and in the non-vertex mode and is included mode and is included  $\mu$ for historical reasons anyway DEFAULT:  $IFSUB=0$
- $NITER$  maximum number of global linearization iterations.
- characters in all the state changes of the state vectors of the state vectors of all states  $\sim$ parameters at all depth points are below this value, the model is declared converged, and the execution stops after a finished formal solution. DEFAULT: CHMAX=  $10^{-3}$
- $NLAMBD$  number of "lambda" iterations of the formal solution. DEFAULT: NLAMBD=2 for NLTE models; NLAMBD=1 for LTE models
- $ND$  number of depth points
- **NELSC** a mode of treating the electron scattering by the Feautrier scheme (it has no meaning for the DFE scheme,  $ISPLIN > 5$ :
	- the electron scattering source function is treated exactly in the singlet exactly in the singlet of  $\mu$

formal solution of the transfer equation contains an explicit angular coupling due to the  $J_{\nu}$ dependence of the electron scattering source function

 the electron scattering source function is treated as the thermal source function i e it is given through the current means intensity  $\circ p$  is in measured for pedagogical and testing  $\alpha$ purposes only

DEFAULT: NELSC=0

**IHECOR** – a mode of recalculating the hydrostatic equilibrium equation in the formal solution: o the total culture is the total particle delivery in the metric metric  $\eta$ the the total particle density is recovered to the the DEFAULT: IHECOR= $0$ 

**IBFINT** – a mode of storing the photoionization cross-sections:

 $= 0$  – means that cross-sections are stored for all frequency points;

 $m = 1$  – means that photoionization cross-sections are stored only for continuum frequencies, and are interpolated for line frequencies DEFAULT:  $IBFINT=1$ 

**IRDER** – a mode of treatment of linearization of the statistical equilibrium equations in the ALI scheme

 $t=0$  – the rate equation in the ALI scheme are not linearized;

the rate equation in the ALI scheme are linear second the area in the several variants of necessarily of new s glecting specific derivatives, which are of historical significance as they were used for testing purposes

 $f(x) = 3$  – full linearization; all derivatives are calculated exactly. DEFAULT: IRDER=3

ILDER – a flag for controlling evaluation of derivatives of recombination rates with respect to temperature internal purposes on the form of the second purposes of the purposes of the purposes of the purposes of the purposes of the purposes of the purposes of the purposes of the purposes of the purposes of the purpos

 $= 0$  – derivatives are calculated;

 derivatives are set to zero

DEFAULT: ILDER=0

IBPO  $\mathbf{I}$ only

 $= 0$  – derivatives of the rows of rate equations with respect to the mean intensity in the linearized frequency points are not calculated

, o are calculated and calculated are  $\sim$ 

DEFAULT: IBPOPE=1

- **CHMAXT** a parameter which enables to change the number of iterations of the formal solution the societies in the model is almost converged in the model is almost convergence of the modelling of the maximum of absolute values of relative changes of the temperature at all depths decreases below CHMAXT the number of lambda iterations is set to NLAMT
- $NLAMT the reset number of lambda iterations see above.$ DEFAULT:  $NLAMT=1$

## - Parameters for setting up the linearization matrices

The following parameters INHE, INRE, INPC, INSE, INMP, INDL each correspond to one equation and one model parameter  $-$  see below.

If INxx  $= 0$ , then the corresponding equation is not solved, and the corresponding quantity is thus held fixed.

If INxx  $> 0$ , the corresponding equation is solved, and the corresponding quantity is the  $(NFREQE+INxx)$ -th component of the vector PSI of unknown model parameters (the first  $NFREQE$ components are mean intensities of radiation in explicitly linearized frequency points

- **INHE** a position of N; an index of the hydrostatic equilibrium equation. DEFAULT:  $INHE=1$
- **INRE** a position of T; an index of the radiative equilibrium equation. DEFAULT: INRE=2
- **INPC** a position of  $n_e$ ; an index of the number conservation equation (or the charge conservation equations in a parameter parameters ICHC and the parameter it is the equation which determines the electron density DEFAULT: INPC $=3$  (or INPC $=4$  for convective models)

- en in aposition of the rst index of the rest statistical equation in the rest statistical equation in protocom DEFAULT: INSE $=4$  (or INSE $=5$  for convective models)
- in a position of new contracts particle in the option of the option  $\gamma$  after August 2019 and the option of the option is included for historical reasons only DEFAULT:  $INMP=0$
- INDL a position of  $\mathbf{M}$  is used only for convective of temperature of temperature only for convective only for convective only for convex  $\mathbf{M}$ models DEFAULT: INDL=0; or INDL=3 for convective models
- **NDRE** a parameter that defines a treatment of the radiative equilibrium equation (REE), namely a form of the superposition of the integral and the differential equation representations: a linear combination of both forms is used after Hubens is used after Hubens is used after Hubens in this case the form of the linear combination is given by parameters TAUDIV and IDLST in such a way that
	- the integral form is used for depth points ID IDND-IDLST
	- the differential form for depth points where the Roseland optical depth is smaller than TAUDIV

the coecients are step functions with discontinuity at ID 2012, and it is a step of the independent of  $\mathcal{L}$ for depth points IDNDRE- REE is treated as a pure integral equation for depth points  $(ID= NDRE, ND) - REE$  is treated as a pure differential equation. DEFAULT: NDRE=0

**TAUDIV** – see above (effective only if NDRE=0)

**IDLST** – see above (effective only if  $NDRE=0$ ) DEFAULT: IDLST=5

# Additional opacities

 $IOPADD - a switch for calculating additional opacities:$ 

 $= 0$  – no additional opacities are calculated;

certain additional opacities are calculated the user existing the user existing existing expressions to the user of the user of the user of the user of the user of the user of the user of the user of the user of the user o in OPADD or add hisher own expressions into OPADD In the former case there are the following existing possibilities; the relevant opacity is evaluated if the values of the following switches are non-zero.

DEFAULT: IOPADD=0

- **IRSCT** a switch for considering the Rayleigh scattering DEFAULT: IRSCT=0
- **IOPHMI** a switch for considering the H- opacity (both bound-free and free-free), assuming LTE that that H can be considered as one of explicit ions the of explicit is an opacity in automatically and calculated in NLTE is calculated in this case  $\mu$  and this case one must code IOPHMI  $\mu$  is called order not to calculate H- opacity twice. DEFAULT: IOPHMI=0
- $\bf 10PH2P$  a switch for considering the opacity of  $\rm H_2^+$  (molecular hydrogen ion) DEFAULT:  $IOPH2P=0$
- **IOPHE1** a switch for considering the approximate, hydrogenic, opacity of neutral helium given as a sum of bound-free transitions from averaged levels with principal quantum numbers between that next to the highest level considered explicitly and IOPHE Outdated and included for historical reasons only DEFAULT: IOPHE1=0
- **IOPHE2** a switch for considering the approximate, hydrogenic, opacity of ionized helium given as a sum of bound-free transitions from averaged levels with principal quantum numbers between that next to the highest level considered explicitly and IOPHE Outdated and included for historical reasons only DEFAULT: IOPHE2=0

# - Parameters dening a numerical treatment of convection

- $ICONV a flag to switch on the convection:$ 
	- $= 0$  convection is neglected altogether;
	- convection is considered and is a linearized and is linear considered and is linear constant of the constant of
	- convective into a convex into account but is not linear into a contract of the second but is not linear contract of the second but is a contract of the second but is a contract of the second but is a contract of the second
	- DEFAULT: ICONV=0
- **IPRESS** a flag for treating the total pressure in the convection zone:
	- $t=0$  total pressure is held fixed when evaluating derivatives of the convective flux;
	- derivatives was total pressure are calculated with the calculated with the calculated with the calculated with
	- DEFAULT: IPRESS=0

# **ITEMP**  $-$  a flag for treating the temperature correction when the convection is taken into account:  $= 0 - a$  "new" temperature, obtained after a completed iteration of the complete linearization, is calculated as  $T^{\text{new}} = T^{\text{old}} + \Delta(T)$  (as it is done without convection);

 $n = 1$  – new temperature is calculated through DELTA in the convection zone;

 $n=2$  – new temperature is calculated through DELTA everywhere.  $DEFAULT: ITEMP=0$ 

**IPRINT** – a flag that controls a diagnostic output for models with convection:

 $= 0$  – no additional print, only final model is printed;

 $t=1$  – the convective flux and the results of routine CONCOR are printed after each iteration. DEFAULT:  $IPRINT=0$ 

#### $5.11$ Acceleration parameters

 $IACC - a switch for the Ng acceleration procedure:$ 

- $\leq$  4 Ng acceleration in the 7th, 10th, etc, iteration;
- $\geq$  5 Ng acceleration in the iterations ITER=IACC, IACC+IACD, IACC+2×IACD, etc.
- $\leq 0$  no Ng acceleration.

DEFAULT: IACC=7

- $IACD$  a step for Ng acceleration see above. DEFAULT: IACD=4
- **ITEK**  $-$  the iteration after which the Kantorovich method is set up DEFAULT:  $ITEK=5$
- **ORELAX** an over-relaxation coefficient. DEFAULT: ORELAX=1.

#### Miscellaneous parameters  $5.12$

I with a switch indicating whether the wind considered is considered in the set  $\mathbb{R}^n$ torical reasons

 $= 0$  – wind blanketing is not considered  $> 0$  – wind blanketing is considered, basically as in  $\mathcal{A}$  and Hummer II after Voels et al. (1) and the slightly modied after Voels et al. (1) and the slightly slightly slightly slightly slightly slightly slightly slightly slightly slightly slightly slightly slightly sli angle-averaged albedos.

DEFAULT: IWINBL=0 (no wind blanketing)

**NPGPOP** – a switch that determines an amount of the level population diagnostic output:

 $s=0$  – standard option – level populations are printed for 6 levels per page, consecutively by increasing index

and the same print of the same print of populations as for the same of the same of the same company equivalent to unit 7, in which a new model is appended after each completed linearization iteration

. The same print of populations as for  $\alpha$  is the same  $\alpha$  is constructed by the same of  $\alpha$  is constructed and equivalent to unit 7, in which a new model is appended after each lambda iteration in each linearization iteration: linearization iteration

nonstandard option is ready in the array IIPR in the array IIPR is readily in the array population which popula lation are printed An outdated option

- DEFAULT:  $NPGPOP = 0$
- **ICRSW** a flag indicating whether the collisional-radiative switching scheme (Hummer & Voels  $\blacksquare$  is considered to the constant of the constant of the constant of the constant of the constant of the constant of the constant of the constant of the constant of the constant of the constant of the constant of the c

 $c = 0$  – collisional-radiative switching not considered;

collisional radius switching is considered and  $\sim$ 

- $= 1 -$  with depth-independent switching parameter;
- with depths and parameters switching parameters.

DEFAULT: ICRSW=0

- SWPFAC the initial c r switching parameter is given by SWPFAC  $\times$  min(collisional rate/radiative rate)
- SWPLIM has the meaning that if c r switching parameter is larger than SWPLIM then the program assigns c r switching parameter
- **SWPINC** the increment of the switching parameters, defined by switching parameter(actual) = switching parameter(previous)  $\times$  SWPINC. DEFAULT: SWPINC=3.

#### 5.13 List of all non standard parameters in alphabetic order

Here we give the list of all non-standard parameters in alphabetic order, including their default values.

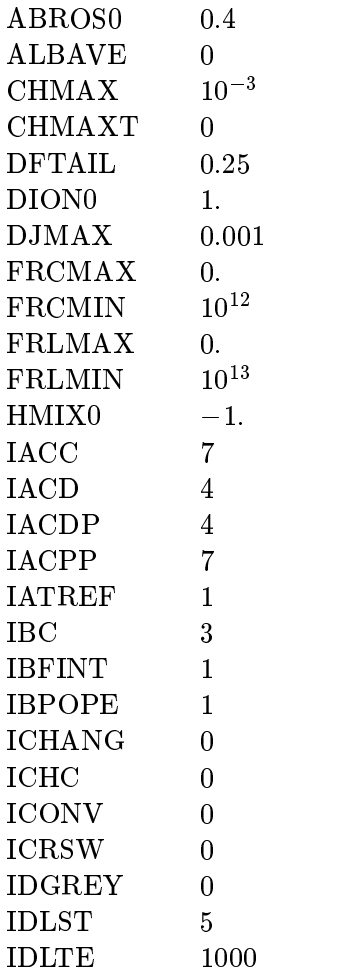

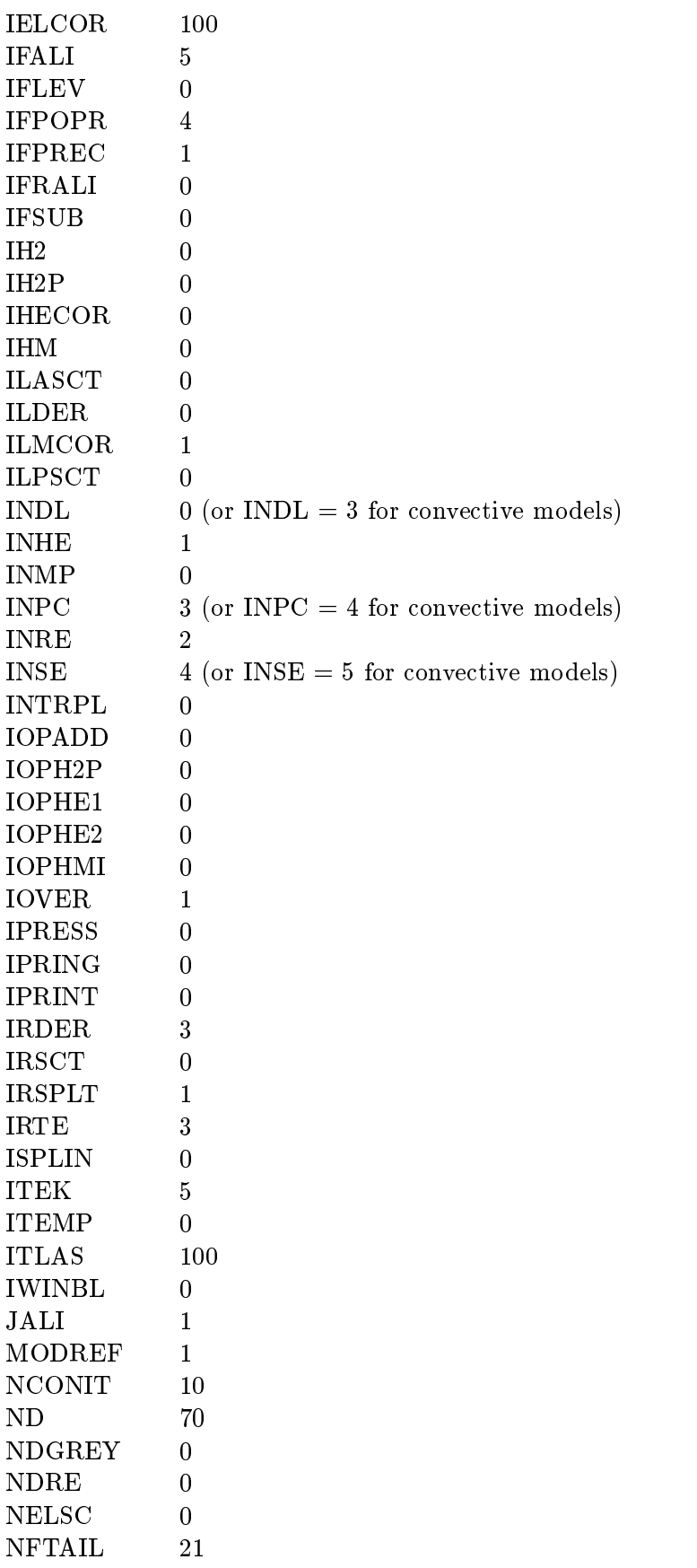

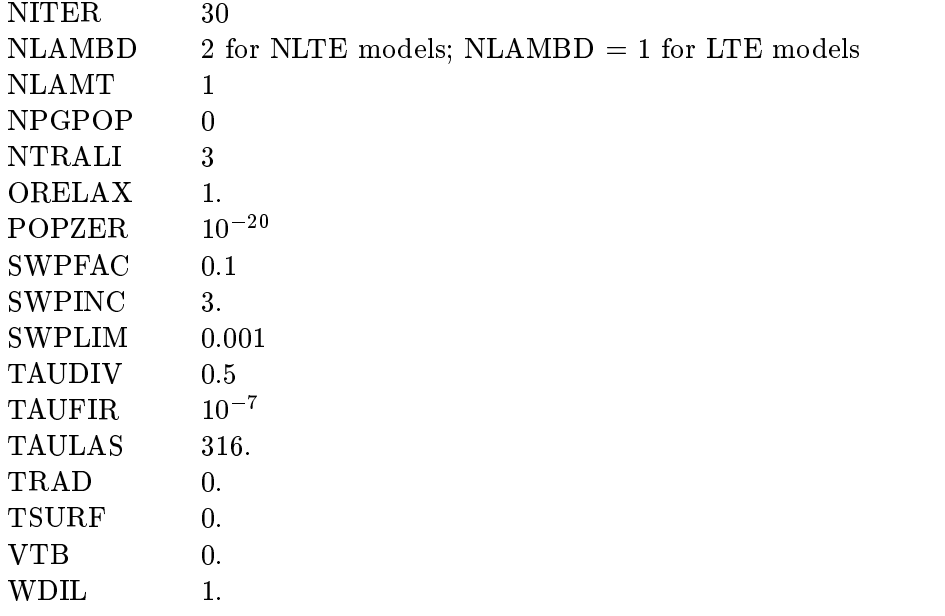

# INPUT FILES FOR THE INDIVIDUAL IONS

The input file contains information about three basic types of atomic data, namely:

- en een se gewone van die deurgese van die statistiese werd werd van die statistical wetenskap wet die statistic
- Boundfree transitions modes of evaluation of the photoionization crosssection collisional ionization rates etc
- Boundbound transitions necessary data for lines

The structure of the input data in these files are quite analogous to the format used in the previous versions of TLUSTY The essential dimensions the data discussed in the data in the data in the data of were organized in such a way that all energy level data for all ions were packed together to form the energy level block, then the bound-free transitions data for all ions were packed together, and nally the line data were packed together Adding for instance one additional ion to the existing data had required changes in many places of the standard input - the total number of levels was changed, the overall indexing of levels was changed, which required changes in practically all blocks of inputs from  $\alpha$  it requires a painstaking recalculating of the relation between absolute and relation  $\alpha$ level indices for the levels of the individual ions

In contrast, the new system of input enables the user to set up a library of more or less universal data sets for all the astrophysically important ions and to select a desired degree of sophistication of a model atmosphere easily by pointing to those lenames the standard unit input Notice that the standard input only contains filenames of the input data for the individual ions, but no overall indexidation in the program index is required to the program in the program in the program in the progr

 $\mathbb{R}$  is an IDLBased program called MODION written by Fig. , we have  $\mathbb{R}$ which is designed to construct the individual ionic input files directly from the Opacity Project  $\alpha$  , the product the program displays the program displays the selected in a selection and the selection of  $\alpha$  $\mathcal{L}$  selection and  $\mathcal{L}$  and  $\mathcal{L}$  and build superlevels simply by a mouse  $\mathcal{L}$  and  $\mathcal{L}$  and  $\mathcal{L}$ 

builds and bound boundary of boundary free transitions the user the user the user the user the user the user ma approximate photoionization crosssection graphically from the detailed OP crosssections The "new" format of input to TLUSTY thus perfectly dovetails this new tool, but is very useful also for a user who does not use MODION

**Important note:** Unlike the standard input (Unit 5), the ionic files *must not* contain "comment" lines beginning with or Instead there is one mandatory record beginning by immediately preceding each block i e the structure of the le looks for instance as follows

\*\*\*\*\*\* Levels

followed by data for energy levels, without any comment line,

\*\*\*\*\*\* Continuum transitions

followed by data for bound-free transitions, without any comment line,

\*\*\*\*\*\* Line transitions

followed by data for bound-bound transitions, without any comment line.

We will now describe the three basic blocks of the ionic input file in detail.

#### $6.1$ Energy level parameters

By the term "level" we mean here either a genuine atomic energy level, or any reasonably defined group is integrated by a superlevel processe that measure the superlevel is a superlevely of the second that  $\alpha$ superlevels

i) a genuine superlevel, which is a pre-defined group of levels; all the input parameters have to be specified (used for instance for the iron-peak elements); and

ii) a "merged level", which is a superlevel composed of all merged Rydberg, partially dissolved, states of an ion The level parameters such as statistical weight and a mean energy are considered as depth-dependent (because of a depth-dependent dissolution), and are computed by the program.

Each energy level has one input record containing the following parameters

**ENION** – ionization energy of the level (with respect to the ground level of the next ionization state may be given either in erg, ev, cm  $^{-}$ , or as frequency (s  $^{-}$  ).

 $t=0$  – the program assigns the hydrogenic ionization energy, assuming that the principal quantum number is the order number of level within the corresponding ion

 $G$  – statistical weight;

 $t=0$  – the program assigns the hydrogenic statistical weight, analogously as for level energies.

NQUANT - principal quantum number.

 $t=0$  – the program assigns for NQUANT the serial number of the level;

 indicates that the given level is kept in LTE even if the model is NLTE
 NQUANT is then set to  $abs(NOUANT)$ 

 $\mathcal{I}=\mathcal{I}=\mathcal{I}=\mathcal{I}$  string and the level interaction of the level of the level  $\mathcal{I}=\mathcal{I}$ outputs, but may also be used as an identifier in the case of using the pretabulated photoionization cross-section data

IFWOP an mode of the treatment of level dissolution See Hubeny Hummer Lanz - occupation probability set to it is it is the measurement of the set of  $\sim$ 

 occupation probability of the level is calculated and is used consistently in the rate equations and in evaluating the opacities and emissivities The occupation probabilities are calculated in the hydrogenic approximation i e they may be used for any atomion but for non-hydrogenic ions they are of a limited accuracy.

 signals that the level is a socalled merged level i e the Rydberg states lumped together

**FRODF**  $-$  dummy (a former option, now obsolete), kept for downward compatibility of the input data.

**IMODL**  $-$  a mode of treating a linearization of the level population:

 $= 0$  – explicit level – the population is linearized;

 $t\rightarrow 0$  , which is population is solved for exactly in the formal solution step population step but the population is not explicitly linearized The actual treatment of the level population e g its partial or implicit linearization) is determined by the actual value of IMODL.

 $t \sim \sigma$  is the low population is not solved for the exactly in the formal solution step  $\mu$  neither it is  $\sigma$ explicitly distribution to actual treatment of the actual treatment of the actual treatment by the actual treatment value of IMODL

 $= 1$  – updated b-factor – the b-factor is fixed in the linearization, and is updated in the formal  $s = s \cdot s \cdot s = s$ 

- xed bfactor the bfactor is xed and is never updated

 $= 2$  – updated population – the population is held fixed in the linearization, and is updated in the formal solution

- xed population the population is xed and is never updated updated gen eralized b-factor  $-$  the generalized b-factor is fixed in the linearization, and is updated in the formal solution; the generalized b-factor is defined is a ratio of the actual population to the population which is in LTE with respect to the reference level (not necessarily the ground state of the next ion);

, weding generalized bfactor is the generalized bfactor is the second and is never up that  $\eta$ 

 $= 6$  – updated population ratio – the ratio of the population to the reference level population is held fixed in the linearization, and is updated in the formal solution;

 - xed population ratio the ratio of the population to the reference level population is held fixed and is never updated.

Note The mode IMODL is introduced for two dierent purposes First one needs fully xed populations (say of hydrogen and helium) for evaluating the so-called "background opacities" in the case when temperature and density is held fixed, and one only solves a coupled radiative transfer and statistical equilibrium for a selected atom or selected atom or several atom or several atom or several atom not linearizing populations of some levels, but rather only updating the populations in the formal solution, one may speed up the calculation, and in some cases prevent convergence problems (options IMODL In most cases options and give the best results We stress again that the switch IMODL may be globally overwritten by coding parameter IFLEV to be non-zero.

# 6.2 Parameters for bound-free transitions

the structure is as follows in the taken into account in the taken into account is specified by one of the specific standard records to the transition is assumed to be interesting radiative balance there are no other are no other records Otherwise there are one or more additional records for each transition depending on the actual values of some control parameters

# The standard record of input parameters for continuum transitions

 $II$  – index of the lower level

 $JJ - index of the upper level$ 

 **– mode of treating treating the radiative rates in the transition:** 

 detailed radiative balance i e radiative rates are not evaluated but collisional rates are

primarily linearized transitions in the set of the set of the set of the set of the set of the set of the set of the set of the set of the set of the set of the set of the set of the set of the set of the set of the set of

primarily alignment to the contract of the contract of the contract of the contract of the contract of the contract of the contract of the contract of the contract of the contract of the contract of the contract of the con

Note: the distinction "primarily linearized" or "primarily ALI" does not have any meaning for continua

 $abs(MODE) = 5$  or 15 – signals that the given continuum is supplemented by a pseudocontinuum is a dissolved part of a dissolved part of a corresponding spectral series converging to the given edge in this case there is one additional record in the present  $\alpha$ one, which specifies the minimum frequency to which the pseudo-continuum is considered.

# **IFANCY** – a mode of evaluation of the photoionization cross-section (for detailed expression, see Appendix

- $= 0$  hydrogenic photoionization cross-section, with Gaunt factor set to 1;
- $= 1 hydrogenic cross-section with the exact Gaunt factor;$
- $z = 2$  cross-section by a Peach-type expression;
- $= 3$  modified Peach-type expression (called Henry-type);
- $= 4$  Butler's fit formula (polynomial fits to the Opacity Project results);
- $= 5$  cross-section from Verner tables;
- $= 7 h$ ydrogenic cross-section with the Gaunt factors from Klaus Werner;
- Opacity Pro ject data stored in a special le named RBF DAT obsolete option
- $=$  11 or 13 Opacity Project cross section for He I with Seaton-Ferney's cubic fits;
- $= 11$  means that the multiplicity S=1 (singlet);
- $= 13$  means that the multiplicity S=3 (triplet);

 $c = 10$  – cross section for He I, based on Opacity Project, but appropriately averaged for an averaged level (see explanation in SBFHE1);

Crosssection for ground state of He I from Koester t AA -

, and mean ( a see ) special cross cross superlevel precalculated precalculated as superlevel and indicates ( the input unit number from which the data are read

 $\sim$  100  $\sim$  process, 200 000 most dimensional control is and  $\sim$  given records. In the areas in  $\sim$  100  $\sim$ data points

nonstandard expression given by a user supplied substandant production  $\mathcal{S}$ 

ICOL - mode of evaluation of the collisional rate:

 $> 0$  – means that collisional rate is evaluated by some standard expression, already coded in the program  $-$  see Appendix for details.

seatons for the value of the value of the photoionization cross section at the threshold  $\sim$ is transmitted in array OSC 

 $= 1$  – Allen's formula; again, OSCO has the meaning of the necessary multiplicative parameter

- $t=2$  the so-called SIMPLE1 mode see Appendix;
- $t=3$  the so-called SIMPLE2 mode see Appendix;
- nonstandard expression given by a usersupplied procedure (see SPEC) and CSPECC and CSPECC (see SPECC) and CSPEC
- **IFRQ0, IFRQ1** a means of setting some frequency points in the continuum to the linearized mode in the case of automatic setting of frequency points. It such a case that in such a case continuum frequency points are treated by default in the ALI model in the ALI model in the ALI model in the ALI are non-zero, then all the frequency points between the IFRQ0-th and IFRQ1-th point in the continuum are set to linear model one sets IFRQ for the sets IFRQ for the IFRQ for the IFRQ for the IFRQ for the IFRQ for the IFRQ for the IFRQ for the IFRQ for the IFRQ for the IFRQ for the IFRQ for the IFRQ for the IFRQ hydrogen Lyman continuum, and sometimes analogously for the He II Lyman continuum.
- $\text{O} \text{S} \text{C}$ 0 first collision parameter (see Appendix for details);

**CPARAM** – second collision parameter (see Appendix for details).

### Additional input parameters for continuum transitions

In most cases, there is one or more additional input records for the continuum transition, which depends on coded values of the basic parameters listed in the first record, described above.

 $\mathcal{L} = \{ \mathbf{v} \mid \mathbf{v} \in \mathbb{R}^n \mid \mathbf{v} \in \mathbb{R}^n \mid \mathbf{v} \in \mathbb{R}^n \}$  . Supplemented by a pseudocontinuum is supplemented by a pseudocontinuum is supplemented by a pseudocontinuum is supplemented by a pseudocontinuum is a dissolved part of a corresponding spectrum corresponding to the given edge and case that  $\eta$ there is one additional record immediately following the present one containing one number

**FROPC** – the minimum frequency to which the pseudo-continuum is considered.

- (2) For IFANCY = 2, 3, or 4, there is one additional record containing 4 numbers:
- SO, ALF, BET, GAM parameters for evaluation the photoionization cross-section in the Peach, Henry and Butler form See Appendix for the detailed meaning of these parameters in each individual case

 $\bullet$  (3) For IFANCY  $> 100$ , there are two or more additional records, containing the fit points for the Opacity Pro ject photoionization data The actual value of IFANCY has the meaning that there are the record-cordinate intervalsed and the recording the recording the contains in the contains in the conta values of XTOP, followed by the same number of records with values of CTOP, where

**XTOP** – the value of x,  $x = \log_{10}(\nu/\nu_0)$ , of a fit point, where  $\nu_0$  is the edge frequency;

**CTOP** – the corresponding value of the cross-section, expressed as CTOP =  $\log_{10}(\sigma_{\nu} \times 10^{18})$  of a fit point.

The structure is analogous to that for the boundfree transitions <sup>x</sup> Each transition which is to be taken into account is specied by one standard records to be into be into be into a standard records of  $\mathbb{P}$ detailed radiative balance there are no other records Otherwise there are one or more additional records for each transition, depending on the actual values of some control parameters.

The standard record of input parameters for line transitions

 $II$  – index of the lower level

 $JJ - index of the upper level$ 

 **– mode of treating treating the radiative rates in the transition.** 

 detailed radiative balance ie radiative rates are not evaluated but collisional rates are

primarily linearized transitions in the set of the set of the set of the set of the set of the set of the set of the set of the set of the set of the set of the set of the set of the set of the set of the set of the set of

 primarily ALI transition

or -a normal line i e any line not represented by an ODF

or - an ODF corresponding to the transition from a method to a merged level (at  $\sim$ all high members of a spectral series lumped to cagethere is the CDF is calculated to calculate the ODF is calculated by TLUSTY TRIPLE is the form in the III of He III of He III of He III of He III of He III of He III of He III o

or - a normal ODF representing a superline a transition between two normal  $\sim$ superlevels The ODF is calculated byaseparate program and is communicated to TLUSTY by means of two additional input files (see  $\S$ ??).

 - or -- a contribution of the transition to the total radiation pressure is set to zero This option represents a means of avoiding numerical as well as physical instabilities in the atmosphere due to a large radiation pressure in certain individual strong lines (like C IV or N V resonance lines).

or the next immediate include the next image in the next input record contains from  $\alpha$ . The transition model is immediately changed to MODE-C and  $\alpha$  and  $\alpha$  and  $\alpha$  is  $\alpha$ MODE This option is useful if one needs a dierent frequency of the transition than that corresponding to a difference of level energies (for instance for avoiding an overlap of a normal and an ODF line

- **IFANCY** a mode of treatment of the absorption profile (has the meaning for the "normal" lines en absolute the contract of the contract of the contract of the contract of the contract of the contract of the contract of the contract of the contract of the contract of the contract of the contract of the contract of th
	- $= 0$  Doppler profile;
	- or voigt production voigt production void problem void problem void problem void problem void pr
	- or or book in characterized and control control of the set of the set of the set of the set of the set of the
	- $\geq 10$  non-standard expression, given by a user-supplied subroutine (PROFSP);

the absorption process for the farthermost frequency points  $\{r\}$  is the line center is  $\{r\}$ taken to be 0;

the absorption proceeding process from the farthermost frequency points (i) accompanies thermost  $\mu$ 

**ICOL** - mode of evaluating collisional rates:

 $\geq 0$  – means that collisional rate is evaluated by some standard expression, already coded in the program  $-$  for details see Appendix.

- nonstandard expression given by a usersupplied procedure procedure to the contract of the contract of  $\mathcal{C}$
- $\vee$  real evangemorter formula with a standard g  $\vee$   $\vee$
- $= 1$  Van Regemorter formula, with an "exact"  $\bar{g}$ ;  $\bar{g}$  is transmitted in CPAR;
- $t = 2$  the so-called SIMPLE1 mode see Appendix;
- $t=3$  the so-called SIMPLE2 mode see Appendix;

 $= 4$  – Eissner-Seaton formula - see Appendix;

The meaning of ICOL for is different for H, He I and He II:

ICOL ICOL INTERNATIONAL TARGET AND MINIMUM MINIMUM AND ALL AND AUTHOR AND AUTHORITY AND AUTHORITY OF AUTHORITY

For He I bound-bound transitions, the following standard possibilities are also available:

 ICOL or much more accurate Storeys rates subroutine written by D G Hummer COLLHE This procedure can be used only for transitions between states with <sup>n</sup> ---  $\bullet$  ICOL = 1 – means that a given transition is a transition between non-averaged ls states. In this case, labeling of the He I energy levels must agree with that given in subroutine COLLHE ie states have to be labeled sequentially in order of increasing frequency

 $\bullet$  ICOL  $= 2$  – means that a given transition is a transition between a non-averaged is lower state and an averaged upper state

 $\bullet$  ICOL  $=$  3 – means that a given transition is a transition between two averaged states.

**IFRQ0, IFRQ1** – their non-zero values signal a change for the mode of treatment frequency points provided in the emission part in the theories for angle when the every point the matrix of the specific starting with  $\sim$  is the smaller instance if the given transition is primarily and the change in  $\sim$   $\sim$   $\sim$ then the points between IFRQ0 and IFRQ1 will be taken as linearized.

 $\bf{OSC}$  – oscillator strength

 $t=0$  – the program assigns a scaled hydrogenic oscillator strength;

 $CPARAM$  – second collision parameter (see Appendix for details)

## Additional input parameters for line transitions

In most cases, there is one or more additional input records for the line transition, which depends on coded values of the basic parameters listed in the rst record described above  $\mathbb{I}$ are more input records, they should appear in the order in which they are listed below:

- (1) modified frequency of the line if abs(MODE)  $> 100$ .
- **FROINP** frequency (or wavelength if FROINP  $\lt 10^{10}$  the value is understood as wavelength in  $\AA$ ) of the line, if it is required to be different from the value computed from the corresponding level energies This option is useful for instance for avoiding a spurious overlap of a normal and an ODF line

, a those normal line transitions in the transitions is those not represented by ODFs .  $-$  with abs(MODE)=1.

 **– a mode of considering the absorption profile:** 

- FALSE IN 1999, In the control of the control of the control of the control of the control of the control of the control of the control of the control of the control of the control of the control of the control of the contr
- TRUE DE L'ANNO 1999, ESPERANT DE L'ANNO 1999, ESPERANT DE L'ANNO 1999, ESPERANT DE L'ANNO 1999, ESPERANT DE L'

INTMOD  $-$  a mode of setting the frequency points and weights in the line:

 $= 0$  – means that frequency points and weights have already been read amongst the NJREAD or NFREAD frequencies;  $\neq 0$  – frequency points and weights are evaluated, with one of the following possibilities

- $= 1$  equidistant frequencies, trapezoidal integration;
- $= 2$  equidistant frequencies. Simpson integration:

 $a = 3 - a$  "modified Simpson" integration, which is a set of 3-point Simpson integrations with each subsequent integration interval doubled, until the whole integration area is covered;

 $f(x) = 4$  – frequencies (in units of standard x; x being the frequency displacement from the line center measured in units of fiducial Doppler width) and weights (for integration over  $x$ ) are read from the record(s) immediately following.

- **NF** number of frequency points in the line (has the meaning only for INTMOD  $\neq 0$ )
- **XMAX** the maximum frequency extent of the line (in units of fiducial Doppler width):
	- program sets up definite interesting and the sets of the sets of the sets of the sets of the sets of the sets o

, we consider that the state is assumed symmetric around the center the frequency points  $\alpha$ set up between  $x = 0$  and  $x = XMAX$ , where x is frequency difference from the line center in units of the fiducial Doppler width (the fiducial Doppler width is the Doppler width calculated with the standard temperature TSTD and the standard microturbulent velocity VTB);

 frequency points are set between <sup>x</sup> XMAX and <sup>x</sup> -XMAX

**Important note**: in the overlapping mode (IOVER  $> 0$ ), all lines are set by default to the full process even if XMAX was coded as positive in the code as positive it is reset to - concerning the code of NF is reset to  $2 \times NF - 1$ .

## $TSTD$  – characteristic temperature for evaluating the fiducial Doppler width:

 $t = 0$  – the program sets the default standard temperature, TSTD =  $(3/4)$   $T_{\text{eff}}$ 

If a vertex is a void in a summation of the cordinal input record in particle which is required which is required which is required which in the cordinate  $\alpha$ specifies an evaluation of the relevant damping parameter  $-$  see subroutine  $DOPGAM$ )

 $GAMR - a$  natural broadening indicator:

 has the meaning of natural damping parameter i e the Einstein coecient for spon taneous emission

 $=$  0 – classical natural damping assumed  $\bf{r}$  = 2.4754  $\times$  10  $^{+}$   $\nu$  ;

 natural damping is given by a nonstandard user supplied procedure GAMSP

 $\textbf{STARK1}$  – Stark broadening indicator:

 $= 0$  – Stark broadening neglected;

 $\leq 0$  – scaled classical expression, i.e.  $\Gamma = -\text{STARK1} \times \Gamma^{\text{u},as}$ , where  $\Gamma^{\text{c},ias} = 10^{-\circ} \, n_{\text{eff}}^{-\circ} \, n_{\text{e}}$ , where  $n_{\text{eff}}$  is the effective quantum number of the upper level;

 $>0$  – Stark broadening given by  $n_{\rm e}$  (STARK1  $\times$   $T^{\rm STARK2}$  + STARK3), where STARK2, STARK3 are the input parameters

 $STARK2$ ,  $STARK3$  – see above;

 $VDWH - Van$  der Waals broadening indicator:

 $< 0$  – Van der Waals broadening neglected;

, c c calendarise communication expressions.


 Additional input parameters for a merged superline transition i e a transition to a merged evel treated by meaning to the compact which have provided by the contract of  $\mathcal{L}_{\mathcal{A}}$ 

ko konzulstva konzulstva konzulstva konzulstva konzulstva konzulstva konzulstva konzulstva konzulstva konzulstv  $\mathbf{f}$  following meaning  $\mathbf{f}$  and supermise is represented by four frequency intervals  $\mathbf{f}$  and  $\mathbf{f}$ from the peak of ODF, the first interval is represented by a  $KDO(1)$ -point Simpson integration with a distance  $\alpha$  and  $\alpha$  are same for the same for the same for the same for the same for the same for the same for the same for the same for the same for the same for the same for the same for the same for the s second and third interval The rest the interval between the last point and the corresponding edge is represented by a KDO
point Simpson integration The ducial Doppler width is that corresponding to the effective temperature.

#### Examples

#### Energy levels

An input for hydrogen is very simple; for instance the ground state is specified by the following

 $\rightarrow$  N--

 $\mathcal{L}$  . The statistical weights are the form  $\mathcal{L}$  in the function  $\mathcal{L}$  . The function  $\mathcal{L}$  is the function of  $\mathcal{L}$ that the exact occupation probability and level distolution will be taken into account in the group of the merged level is specified by

0. 0  $0.$  0. 0  $1$  merged  $-1$ 

The He I ground state is specified by

5.94503520D+15  $\mathbf{1}$  - $\mathsf{O}$  $\mathsf{O}$ . - sing S

### Bound
free transitions

The hydrogen Lyman continuum for a hydrogen model atom composed of - levels for H I and one level for H II, is specified, for instance, by

  Lyman continuum supplemented by pseudocontinuum 1 10 5  $\overline{1}$  $0 \quad 1$ 4 0.  $\circ$ .  $2.6D15$ Lyman pseudocontinuum extends to nuD-

The 6-th and 7-th entry, IFRQ0 and IFRQ1, signify that the 1st through 4th frequency points in the Lyman continuum (the points immediately blueward of the discontinuity) will be treated in the linearized and as mentioned earlier this option is usually a recommended one of the commentary and a recommended one of the commentary and a recommended one of the commentary and a recommended one of the commended one since it usually increases the convergence rate considerably while the total computer time remains virtually increasingly provided that the contracts in Hubenside and Hubenside and Hubenside and the provided o

Another example is a specification of the ground state of N III, viz

0 0 5.006E-19  $1$ 16 1 0 0.000E+00  $0.002$   $0.024$   $0.069$   $0.169$  $0.550$   $0.928$  $0.232$   $0.359$   $0.401$  $0.232 - 0.528$  $-1.384$  $-2.113$ 

which shows how to use a t point representation of the OP photoionization of the OP photoionization data there is are 7 points (IFANCY=107), with relative frequencies x specified in the second record, and the logarithms of crosssections in mB in the third Other features the collisional rate is evaluated by the Seaton formula (ICOL=0 - the 5th entry in the first record), with the parameter  $\sigma_0$  =  $5.005 \times 10^{-11} = \text{the} \ \text{ofn} \ \text{entry}.$ 

#### Line transitions

The hydrogen  $L\alpha$  line is specified, for instance, by

 $\mathbf{1}$ 

in this case the line frequencies are predominantly taken in the ALI model in the ALI model predominant control are set to a dierent treatment in the line is taken with a depthine is taken with a depthindependent of the li is the compressive process is the number of the number of  $\mu$  ,  $\mu$  is set to be a set to independent of  $\mu$ but we assume the standard value of the line-overlap mode switch  $IOVER=1$ , in which case the line is automatically taken with full profile (extending to both sides from the line core), with the actual number of frequency points being  $\mathbf{r}$  , and  $\mathbf{r}$  is a set of frequency points being  $\mathbf{r}$ 

Analogous input for L $\alpha$ , but with full (depth-dependent) Doppler + Stark broadening, is for instance

 $\mathbf{1}$  $2$  0 22 32 0. 0.

where the line is assumed to extend to  $1022$  fiducial Doppler widths, and the line is represented by 53 frequency points.

If  $\rm L\alpha$  is assumed to be in detailed radiative balance, one codes a single record,

 $\overline{2}$  $\mathbf{1}$  $\circ$  $\mathbf 0$  $\circ$  $\circ$  $\mathsf{O}$  $\mathsf{O}$ .  $\mathsf{O}$  .

We stress that there is a significant difference between specifying the mode of treating  $L\alpha$  as above and not specifying the transition at all In the later case neither collisional not radiative erate are calculated in the transition is assumed to assume collision is and collision and collision in the co balance are the levels are thus forced to be in exact Boltzmann equilibrium with the levels are the levels are former case, the collisional rates are calculated, but the levels are not forced to be in equilibrium. Departures from equilibrium are determined by relative values of the collisional rates and respective photoionization rates

#### STANDARD INPUT IN THE "OLD" FORMAT  $\overline{7}$

The old system of input was extensively described in the User's Guides for the previous versions. Since the program evolved significantly in between, not all of the input parameters which version - accepts are described the old format of input has to separate the specify all the standard nonstandard in the state parameters described in the previous three sections three sections that the meaning of all parameters was explained there, we will only give here the actual READ statements form the program is not the order in which the order in which the order in which the parameters are ready in not will not repeat the explanation, unless the meaning of a parameter is somewhat different between the "new" and "old" formats of input.

As discussed in the previous Guides, the "old" standard input file (Unit 5) is organized into  $8$ basic blocks each block being generally composed of several records actual measurement of records and in a block depends on actual values of certain parameters read previously (as, for instance, on the number of explicit atoms ions levels transitions transitions to the compact certain against the compa to negative values implies reading one or more additional input records which would otherwise be absent If not read from the standard input such hidden input parameters attain their default values.

The eight constituent blocks of the standard input are the following

- Basic input parameters in put parameters in put parameters in the second parameters in the second parameters of
- Frequency points
- Turbulent velocity  $\mathcal{A}$  and  $\mathcal{A}$  are the contract velocity of  $\mathcal{A}$
- In any intersection for individual explicit and implicit atoms that in the individual explicit atoms and implicit
- Input parameters for individual explicit ions
- In the parameters for individual explicit levels for individual explicit levels in the contract of the contract of the contract of the contract of the contract of the contract of the contract of the contract of the contrac
- In the parameters for individual transitions in the individual transitions of the state of the state of the state of the state of the state of the state of the state of the state of the state of the state of the state of t
- additional parameters and parameters are all the second parameters and all the second parameters are all the s

The last block is a very heterogeneous mixture of both physical parameters and performance flags. Also, while the structure of the first seven blocks is quite regular, the structure of the last block depends to a large extent on input data

We now turn to a description of the individual input parameters We will show the way the program reads the input data by a pseudocode which is exactly parallel to the actual FORTRAN code a part of subroutines START in put data which read the input data which read the input data which read th a pseudo-code for a shorter and more comprehensible description of the input.

## First block - Basic Parameters

The block is composed of 3 records (or more, depending on the values of flags IFALI, IATREF, and IRTE).

```
READ TEFF, GRAV, HMIXO
READ LTE, LTGREY, LCHC, ISPLIN, CHMAX
IF(ISPLIN.LT.O) THEN
    reset ISPLIN (to -ISPLIN if IPLSIN.1t.-5 or else to 0)
    READ IBC, IRDER, ILMCOR, ILPSCT, ILASCT, IRTE, IDLTE
    IF(IRTE.GE.2) THEN
         READ DJMAX, NTRALI
    END IF
END IF
READ NITER, ND, NATOM, NION, NLEVEL, IFALI, IFPOPR, IATREF, NELSC
IF(IFALI.GT.10) THEN
IFIFALIGT-
                    The state of the state of the state of the state of the state of the state of the state of the state of the state of the state of the state of the state of the state of the state of the state of the state of the state of t
    reset IFALI to IFALI-
    READ IFPREC, IOVER, ITLAS, IELCOR, IHECOR
    READ IACCP, IACDP
    READ ILDER, IBPOPE, CHMAXT, NLAMT
END IF
```
in case the parameters in the parameters, cost included as positive etc. In the code as positive, coded as the program assumes default values, which are exactly the same as defaults for the "new" format of input

The parameters not explained in the previous sections, or those with a different meaning, are explained below

**TEFF** – effective temperature;

has to be coded if an external irradiation is allowed for an external in the set of  $\sim$   $\sim$   $\sim$   $\sim$   $\sim$ 

 $\mathbf{GRAV}$  –  $\log q$ 

 $\sim$   $\sigma$  -means setting introduce  $\sim$  introducement, the starting model will copies to by  $\sim$ Kurucz model; GRAV is reset to  $abs(GRAW)$ 

LCHC a logical equivalent of ICHC x LCHC ICHC EQ

 $NATOR - total number of explicit atoms;$ 

 parameter IBFINT is set to which means that photoionization crosssections are stored for all frequencies - see  $\S$  ??); NATOM is reset to abs(NATOM)

NION - total number of explicit ions, not counting the highest ionization degrees of the species

 $NLEVEL - total number of explicit levels;$ 

parameter IRSPLT is set to indicate the rate matrix is not in the rate matrix is not inverted as  $\sim$ a whole; instead, one solves several separate sets of statistical equilibrium equations (with partial rate matrices for each individual species see <sup>x</sup> Notice that the default in the "old" input is  $IRSPLT=0$ ! This is one of very few differences in default values between the "new" and "old" inputs.

**IFALI** – have the same meaning as in  $\S$  ?? for positive values, plus JALI is set to 1 (Rybicki-Hummer algorithm for evaluating  $\Lambda$  );

 $\leq$  0 – sets JALI=2, i.e. the Olson-Kunasz A ; IFALI is reset to abs(IFALI)

**IATREF** – a reference level indicator – see § ??:

- $= 0$  sets IATREF=1 and MODREF=0;
- sets Modern Modern Modern Modern Modern Modern Modern Modern Modern Modern Modern Modern Modern Modern Modern M
- sets International Contract in the Model of the Model of the Model of the Model of the Model of the Model of the Model of the Model of the Model of the Model of the Model of the Model of the Model of the Model of the Model

and which is the set of the model of the set of the set of the set of the set of the set of the set of the set of the set of the set of the set of the set of the set of the set of the set of the set of the set of the set o

 $\sim$  -reference to - intervals for what it defines a plus the reference it is not the reference it is a plus for each explicit atom, NREF(IAT),  $IAT=1, NATOM$  are read from the subsequent record(s).

### Second block - Frequency Points

The structure of this block is analogous to the block of Frequency points described in <sup>x</sup> There is one record containing NJREAD, and then depending on whether NJREAD is positive or negative, either one additional record (for an automatic setting of frequency points), or NJREAD records with data for the individual points is one all the end of the end of the end of the end of the end of this blo Important note: The meaning of NJREAD is reversed with respect to the analogous parameter NFREAD of the new input

If NJREAD  $> 0$ , the program assumes explicit input of frequencies, in which case there are NJREAD records, exactly the same as in the new format.

If NJREAD  $\lt 0$ , the program assumes an automatic setting of frequencies, and the next record

```
IF(NJREAD.LT.) THEN
  reset NJREAD to -NJREAD
  READ FRCMAX, FRCMIN, FRLMAX, FRLMIN
ELSE
   DO IJ-
NJREAD
     READ FREG(IJ), W(IJ), WCH(IJ), IJALI(IJ)
```

```
END DO
END IF
READ NFFIX, IFSUB, IFLEV
   reset IFLEV
   READ POPZER
END IF
```
Here, parameter NFFIX is identical to IFRALI  $(\S$  ??). Notes

- There is a separate program SETFRE which generates the above described input for the continuum frequency points in program is a pack package of the package of the package  $\sim$ - is able to produce the frequency points automatically program SETFRE is somewhat obsolete
- Although the frequency points read in this block are referred to as "continuum" frequency points they may also describe some selected lines If a line has a full set of points already specified withing the NFREQC frequencies, the corresponding input for this line should be set in such a way that the frequency points for this line will no set up again However we stress again that in the overwhelming majority of uses of the program, the frequency points discussed above should be selected to cover only the continua; the frequency points in lines are usually set up the program (att usually security seems as an indicated parameter and the second option
- If the frequency points are set up manually it must be kept in mind that the frequency points in continua must be ordered by decreasing frequencies The frequency points in individual spectral lines (usually set up by the program) may then be ordered quite arbitrarily.
- We stress again that there is no universal recipe to chose which frequency points are linearized An optimum choice can be found with an extensive experimentation, which is almost never worth it can control strategy is simply to set a few  $\mathcal{C}$  frequency points in a few  $(1 - 3)$  most opaque continua (this points immediately shortward of the edges) to be linearized In some cases it is not necessary to select any point to be linearized

# Third block - Turbulent Velocity

This block usually contains just one record, but may contain more if a depth-dependent turbulent velocity is assumed

```
READ ITB, VTB
IF(ITB.NE.O) THEN
       read and the set of the set of the set of the set of the set of the set of the set of the set of the set of th
END IF
```
In other words, VTB has the same meaning as above; ITB signals that a depth-dependent turbulent velocity is assumed following records contained the corresponding values at plan to plant the corresponding values bulent velocity input is not supported by the "new" format of input, but may be easily reintroduced if required The option was dropped because it was never used in any application of TLUSTY so  $\inf$ , Again, values of  $\bm{v}$  to  $\bm{v}$  to  $\bm{r}$  are either in kin s and inumerically smaller than to ), or in cm  $s^{-1}$ .

Note: Microturbulent velocity is allowed to contribute both to the line broadening (via modifying the Doppler widths), as well as to the hydrostatic equilibrium via the turbulent pressure.

## Fourth block Atoms

This block is read by subroutine STATE The block contains one input record with a value of NATOMS and then NATOMS analogous records

```
READ NATOMS
DO I-
NATOMS
    READ MA, NAO, NAK, ION, MODPF, ABN
    ND ABNDDIIDID-ADNDDIIDID-ADNDDIIDID-ADNDDIIDID-ADNDDIIDID-ADNDDIIDID-ADNDDIIDID-ADNDDIIDID-ADNDDIIDID-ADNDDIID
END DO
```
Here, NATOMS, MODPF $(I)$ , and ABN have the same meaning as the analogous quantities of the new input format  $\mu$  is  $\mu$  and  $\mu$  is the same as MODE there are MODE the additional parameters for the "old" input format:

- **NA0, NAK** have the meaning only for  $MA = 2$ , and indicate that the explicit energy levels of the present species have the indices between NAO and NAK (NAK is thus the index of the highest ionization state, which is represented by a one-level ion).
- ION has the meaning for  $MA=1$  only;
	- $t=0$  the default number of ionization degrees is considered;
	- then ION ionization degrees is considered counting also the neutrals

The same conventions and limitations as those described in  $\S$  ?? apply here as well.

## Fifth block - Ions

This block contains NION (see the First block) analogous records, viz.

```
————————————————————
   READ NFIRST(I), NLIST(I), NREXT(I), IZ(I), IUPSUM(I),
              ICUP(I), MODEFF, NFF, TYPION(I)
\astIF(NFIRST(I).LT.0) THENreset NFIRST(i) to -NFIRST(I)READ INODF-
IINODFI
   END IF
```
where the parameters IUPSUM, ICUP, MODEFF, NFF, TYPION, INODF1, INODF2 were described in additional parameters in the additional parameters in the following measurement of the following measurement

 **– index of the first explicit level of the ion;** 

 indicates that for the given ion one has a precalculated set of ODFs opacity distribution functions In this case there is an additional record indicating two unit numbers where the ODF input is going to be read from (called  $INODF1(I)$  and  $INODF2(I)$ ; NFIRST is then set to abs(NFIRST)

 $NLAST$  – index of the last explicit level of the ion

- $NNEXT$  index of the ground state of the next higher ionization state;  $\sim$   $\sigma$  -model will be that the given ion will be the current model is the current model is numbered. NNEXT is then set to  $ABS(NNEXT)$
- In the charge charge charge charge charge charge  $\mathbf{f}$  $\mathbf{r}$  and  $\mathbf{r}$  and

## Sixth block Levels

The structure of the block is exactly the same as in the case of the "new" format described in  $\S$ ?. only here are data for all energy levels of all atoms atoms pathways for all energy is and packed to the order records for individual levels is important because it determines the index of the level There must not be a conflict between the indexing of levels defined this way, and the parameters  $N0A$ ,  $NKA$ ; and NFIRST, NLAST, NNEXT from the previous two blocks.

## Seventh block - Transitions

Again, the structure of the block is exactly the same as in the case of the "new" format described in , which are all the only dimensional for all transitions of all transitions of all  $\alpha$  and in a packed  $\alpha$ together The particular order in which the input data for the individual transitions occur does not matter; the transitions may be ordered my species, or first all continuum transitions and then all the line transitions the usual options are not coded as a coded as a coded as  $\mathbf{H}$ indices, then it is safer to order the transitions by species.

Although the meaning of the input parameters is generally the same as that described in  $\S$ ? and ??, parameters II and JJ (from the basic input record for a transition) may now have a special meaning

II and JJ are the indices of the lower and upper level of the transition respectively These indices may be coded in two different ways:

- as the absolute index i e a level has an index corresponding to the global numbering of all levels considered (see also previous input block).
- as a relative index index index index instance to be able to be able to be able to be able to be able to code L $\alpha$  II=1, JJ=2, regardless of the absolute indices of levels, which may obviously be different from a record of a report is  $\mu$  and  $\mu$  -recording a record with II  $\mu$  and III  $\mu$  and III  $\mu$ (subsequent parameters having no meaning); which signals that in all the subsequent input (until an analogous records is met); the input values of  $II$  and  $JJ$  have the meaning of relative indices JJV and the reference indices  $\{1,2,3,4\}$  in the absolute indices are II JVVV in the absolute JJ J -

A record with **both** II and JJ equal to  $0$  signals the end of input data for atomic transitions.

## Eighth block - Additional Parameters

This is very heterogeneous block All the parameters which are explicitly read here are the non standard parameters in the terminology of the new input format In the old format the block is rather cumbersome

The block is read is follows

```
READ IOPADD
ification is a complete that is a property of the complete the state of the complete the complete that \mathcal{S}IF(.NOT.LTGREY) THEN
   READ INTRPL, ICHANG
 ELSE
   READ NDEPTH, TAUFIR, TAULAS, ABROSO, TSURF, ALBAVE, DIONO
   READ IDEPTH, NCONIT, IPRING, IHM, IH2, IH2P
```

```
END IF
READ NLAMBD
IF(NLAMBD.GT.O) THEN
     DO I-
NLAMBD
          READ IDUMMY
          READ IDUMMY
     END DO
 ELSE IF(NLAMBD.LT.0) THEN
     NLAMBD = -NLAMBDEND IF
READ ICLMAT, ICONV, IPRESS, ITEMP, IPRINT
IF(ICLMAT.NE.O) THEN
     READ INHE, INRE, INPC, INSE, INMP, INDL, NDRE, TAUDIV, IDLST
     READ DUMMY
END IF
READ IACC, IACD, ORELAX, ITEK
NITER STATE KANTII-LIITTO KANTII-LIITTO KANTII-LIITTO KANTII-LIITTO KANTII-LIITTO KANTII-LIITTO KANTII-LIITTO K
READ IWINBL
If you have a set of the set of the set of the set of the set of the set of the set of the set of the set of the
     READ TRAD, WDIL
  else is the second control of the second control of the second control of the second control of the second control of the second control of the second control of the second control of the second control of the second contr
     READ EXTRADIJIJ-
NFREQ
END IF
READ NPGPOP
READ ICRSW, SWPFAC, SWPLIM, SWPINC
```
### Notes

• To recover default values listed in Chapter 5, one has to code the block, for a NLTE model, as

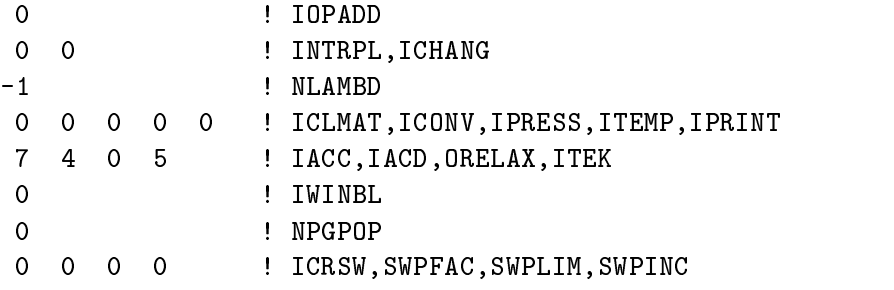

 $\sim$  for an LTE model starting with LTEGRAY  $\sim$  100  $\sim$  100  $\sim$  100  $\sim$  100  $\sim$ 

 IOPADD  $\Omega$ 0 0 0 0 0 0 : IDEPTH, NCONIT, IPRING, IHM, IH2, IH2P ! NLAMBD  $-1$ 

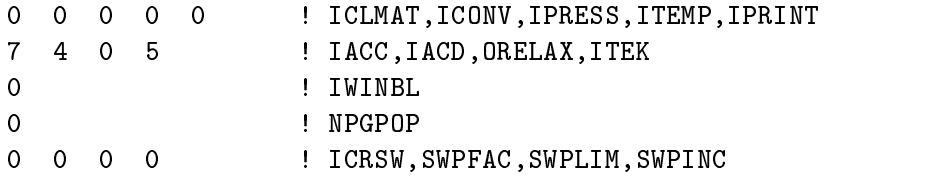

 Parameter NLAMBD if coded positive is followed by NLAMBD dummy input records This is a leftover from previous version, and this format of input is kept for downward compatibility of old input data sets in the input coding the input coding negative to increase the interest this unit coding t input

• Coding ITEK as negative switches on an additional input of parameters **KANT** (for all global iterations  $ITER=1, NITER$ , where

 $KANT=0$  – signifies a full linearization iteration;

KANT a Kantorovich iteration i e no new Jacobi matrix of the linearized equations is set up and inverted

 Wind blanketing is included only for historical purposes If it is not considered the usual option this subblock consists of only one record with single zero If it is to be considered there are several other input records the user is encouraged to consult the listing to the program force also that the input for external irradiation is read if IWINBL is coded negative

#### STARTING MODEL ATMOSPHERE 8

Except computing an LTE model from scratch i e LTEgray model by coding LTGRAY TRUE a starting model at most applies is needed by including the sequence of the process the processes that the contract of the contract of the contract of the contract of the contract of the contract of the contract of the con user does not have to care about the structure of the file because it is usually created by a previous run of TLUSTY

However, the program also accepts model atmosphere created by TLUSTY with different choice of explicit atoms ions and energy levels than that which is specied for the current run This is straightforward if the starting model is an LTE one because the only transmitted model parameters are temperature electron density and mass density However if the starting model is an NLTE one, the input also contains all the explicit level populations, and therefore would be incompatible with the current indexing of levels in the equipment  $\mu$  is needed in the cases which is needed in the cases which is needed in signaled by coding the parameter ICHANG to be non-zero.

Finally, the program accepts as a starting model a Kurucz model atmosphere in Kurucz's standard formation in the relevant interesting the relevant input parameters in detailed

## 8.1 TLUSTY input model atmosphere

#### $\bullet$  1st line:

**NDEPTH** – number of depth points in which the initial model is given (if not equal to ND, routine automatically interpolates to the set DM by linear interpolation in  $log(DM)$ .

 $NUMPAR$  – number of input model parameters in each depth:

- $=$  3 for LTE model;
- for NLTE model
- Next block:

 $\bf DEPIT$  (ID=1,NDEPTH) – depth grid for the input model (i.e. a column mass in g cm  $^{-}$  )

# For each depth point

 $T$  – temperature, T [K]

 $\mathbf{A}\mathbf{N}\mathbf{E}$  – electron density,  $n_{\mathrm{e}}$  (cm  $^{-}$  )

- $\bf{RHO}$  mass density,  $\rho$  (g cm )
- level populations only for NLTE input model Number of input level populations need not be equal to NLEVEL in that case ICHANGE should be coded as nonzero Consequently subroutine CHANGE is called from START to calculate the remaining level populations and/or to change the indexing of levels  $-$  see below.

If International and the international input from unit  $\mathcal{I}_1$  is an additional input from  $\mathcal{I}_2$  in  $\mathcal{I}_3$ column mass in g cm which will be used in the current run

#### 8.2 Change of the input level structure

The change of the explicit level structure is controlled by parameter ICHANG see<sup>x</sup> If this parameter is coded positive, then the additional input, which specifies the correspondence of the "old" (i.e. the input model) level populations and the 'new" ones (i.e. those which are to be computed in the current run and current run is required in the current of adding the current of adding the current of adding the current of adding the current of adding the current of adding the current of adding the curre more explicit levels to an already converged model, without a necessity to start again from the scratch

For each explicit level in the "new" level population system,  $II=1, NLEVEL$ , the following parameters are required

# **IOLD** – basic correspondence indicator:

means that population of the set of the set of the set of international is contained in the set of input populations IOLDD in the set of induction  $\mathcal{L}_\mathbf{X}$ is then its index in the old i e input
 numbering All the subsequent parameters have no meaning in this case

, we are the this level of the set of old levels in the set of old levels are an initial estimated to a set of of the population of this level has thus to be computed, following the specifications based on the following parameters

 **– indicates how the population is evaluated:** 

 $p = 0$  – population is equal to the population of the "old" level with index ISIOLD, multiplied by REL

 $t = 1$  – the level is assumed to be in LTE with respect to the first state of the next ionization degree whose population must be contained in the set of old ie input
 populations with . In the population in the order  $\alpha$  is the population determined of the population  $\alpha$ be multiplied by REL

 $= 2$  – population is determined assuming that the b-factor (defined as the ratio between the NLTE and LTE population) is the same as the b-factor of the level ISINEW (in the present number in the level is index in the equivalent in the equivalent in the equivalent in the old set its index in "old" set is ISIOLD, and the index of the first state of the next ionization degree, in the "old" numbering is NXTSIO is not the population determined of the population determined by may further by multiplied

 $=$  3 – level corresponds to an ion or atom which was not explicit in the old system; population

NXTOLD - see above

**ISINEW** – see above

ISIOLD - see above

NXTSIO - see above

**REL** – a population multiplier – see above  $t=0$  – the program sets REL=1

# 8.3 Kurucz input model atmosphere

TLUSTY and the format model as a starting model as a starting model of the starting model as a starting model Kurucz output le The Kurucz model is read is the parameter INTRPL is set to - in the new input format), or parameter GRAV with a negative value (which is mandatory in the "old" input format

One may still interpolate to a dierent depth grid than that used by Kurucz Since parameter INTRPL cannot be used for this purpose, the user has to append internal INTRPL at the end of the Kurucz model life, followed by the values of  $m$  (g cm  $\,$  ).

Note The rst depth point of Kurucz models is usually incorrect and is therefore skipped If the user does not want to interpolate in depth nonstandard parameter ND should be set to i e ND=63 should appear in the non-standard parameter file (see  $\S$  ??).

# 9

There is a several output lessed and two several output listed below them into two seconds in the second second default, all the output files are generated as ASCII files for portability.

- Basic output
	- $\bullet$  Unit  $6 -$  Standard output
	- Unit 7 Condensed model atmosphere
	- unit Convergence logo and the convergence logo and the convergence logo and the convergence logo and the con
	- Unit  $10$  Performance and error  $log$
	- $\bullet$  Unit 18 Convergence log for formal solution
	- $\sim$  0.000  $\sim$  0.000  $\sim$  0.000  $\sim$  0.000  $\sim$  0.000  $\sim$  0.000  $\sim$  0.000  $\sim$  0.000  $\sim$  0.000  $\sim$  0.000  $\sim$  0.000  $\sim$  0.000  $\sim$  0.000  $\sim$  0.000  $\sim$  0.000  $\sim$  0.000  $\sim$  0.000  $\sim$  0.000  $\sim$  0.000  $\sim$  0.000

auxiliary output of the contract of the contract of the contract of the contract of the contract of the contract of the contract of the contract of the contract of the contract of the contract of the contract of the contra

- $\bullet$  Unit 13 Emergent flux in fixed and explicit frequency points
- $\bullet$  Unit 16 Check of the statistical equilibrium equation solution

# 9.1 Basic standard output

# Unit 6: Standard output.

This a general log of the model construction procedure. It contains tables displaying the input data, some performance (into perform) error, messanges and primes and the output model tables of the output model of most cases, these tables are self-explanatory.

The amount of output on Unit is dependent upon input parameters. It describes in the case in the case is dependent where an LTE-grey model is generated (LTEGR=.true), there is a table containing the computed LTEgrey models Another important portion of the output are tables containing various quantities produced if convection is taken into account

The standard part of the output on Unit 6 (always present) is generated by the following subroutines: START, STATE (tables of input parameters); and OUTPRI (tables of resulting model parameters, a convenience, o part of this legislation construction on the part of the concerns the contract of performance and error messages ( ) and eight and emergence and ( ) and ( ) and as and contact the st  $\mathbf{u}$  and  $\mathbf{u}$  if  $\mathbf{u}$  and  $\mathbf{u}$  and  $\mathbf{u}$  and  $\mathbf{u}$  and  $\mathbf{u}$ of the model itself appear on Unit

Note: Unit  $6$ , if accidentally or intentionally deleted, may to a large extent be re-created by a simple run of TLUSTY using unit 7 output as an input (unit 8), and with a modified unit 5 in which NITER is a non-term in the complete linearizations of complete linearizations of complete linearizations of complete linearizations of complete linearizations of complete linearizations of complete linearizations of

# Unit 7: Condensed model atmosphere.

This is the basic output in a machineoriented form i e without any table headers etc It is created by subroutine OUTPUT This le may serve as the model input to another run of TLUSTY as Unit V, to SYSTEM and various interface and utility programs interface is described in the previous Section

# Unit 9: Convergence log.

This is a very important output file, and the user is strongly encouraged to inspect it carefully after this the plotting is also and IDL routine run is plotting this left for me plotting t . It contains for each iteration of containing for contains for complete and the complete linear of relative o changes in temperature, electron density, total particle density, the maximum relative change of all populations the maximum relative change of all linearized measurements of radiations (i.e. those in the frequency points with  $IJALI = 0$ , the maximum relative change of all linearized quantities and the indices of the level and the frequency point at which the respective maximum relative changes occur All these quantities are printed as functions of depth The relative change is dened as new value old value
new value The changes are printed in the order of decreasing depth index; this is because the linearized system is solved by the block-Gaussian elimination  $f \mapsto \phi$  for the computed model as well converged model as well computed model as well computed model as  $f \mapsto \phi$ the relative changes have to be gradually decreasing; in the last iteration they all have to drop below the prescribed value  $(10^{-3}$  being a reasonable value in most cases).

# Unit  $18$  – Convergence log of the formal solution

Generated by subroutine RESOLV the structure is similar as Unit - but it contains relative changes of populations only

# Unit 10: Performance and error log.

This file, created possibly by many different subroutines, contains messages about performance (log of accelerations, recalculation of the radiative equilibrium equation division optical depths, and all messages printed by the program when an error status occurs are errors and the compa fatal (occurred when checking actual against maximum dimensions; calling various routines with inconsistent parameters; divergence of complete linearization); or warnings (slow convergence of subroutine ELCOR - a solution of the non-linear system of statistical equilibrium  $+$  charge conservation argument opacities etc.) is an all messages are more or less self-endorse  $\rho$ 

# Unit 69: Timing.

As pointed out above this le is produced only under Unix In the distributed version of TLUSTY the machinedependent instructions are commented out so that no le is created In order to restore it the user has to delete the user has to delete the comment mark C at the rst position of line number  $\mathbb{R}^n$ file is self-explanatory, and contains the time spent for the formal solution (with the subroutine RESOLV as a driver), and linearization SOLVE, together with the total time elapsed from the beginning of execution

# 9.2 Auxiliary output

# Unit  $13$  – Emergent flux.

Generated by subroutine OUTPRIS in the natural iterations of prints the following quantities for all the frequency point, sorted by wavelength:

- $IJ$  frequency index (original TLUSTY indexing)
- **FRQ** value of frequency (in s  $\rightarrow$  )
- $ALAM$  wavelength (in  $\AA$ )
- FLUX emergent flux, precisely the second moment of the specific intensity of radiation,  $H_{\nu}$ , at the surface, in erg cm<sup>-2</sup> s<sup>-1</sup>Hz<sup>-1</sup>
- **FH** the surface Eddington factor  $f_H$ , where  $f_H = H_\nu(0)/J_\nu(0)$ ,  $J_\nu(0)$  being the mean intensity of radiation at the surface
- $\mathbf{FLL} \log H_{\nu}$
- $\mathbf{r}$   $\mathbf{L}$  A  $\mathbf{M}$   $\log n_\lambda$ ; in erg cm  $\mathbf{r}$  s  $\mathbf{r}$   $\mathbf{A}$

# Unit  $16$  – Check of the statistical equilibrium.

Generated by substituting the national interaction in the national interaction in the total interaction in the rate in and out, while the last column should be reach divided by the rates in form showledge and the last col contain much lower values than the previous two columns

# $10$

The basic means of obtaining program TLUSTY is to copy a package of files (the program plus benchmark tests) directly via anonymous ftp from tlusty.gsfc.nasa.gov.

The package consists of two subdirectories One contains the source code for the program itself the INCLUDE and include the procedures to run the program. The second contains all of the second contains all of the second contains all of the second contains all of the second contains all of the second contains all of t files for three bench tests, using old and new data formats.

The benchtest files include all of the input and output files required to calculate two model atmospheres from scratch

#### First test model

The first selected model is a moderately complex model atmosphere with solar composition and the basic parameters

effective temperature  $T_{\text{eff}} = 25{,}000 \text{ K}$ gravity  $\log g = 4$ 

Hydrogen and helium are considered explicitly CNO are considered implicitly i e for the charge and particle constant in the I as a level atom while He I as a level atom while He I as a level atom while H assumed to be the highest ionization stage, with one level.

The calculation is done in two steps

- i) LTE model, starting with LTE-gray model,
- ii) NLTE model, where one goes directly to NLTE model with lines, without an intermediate step of NLTE/continua only (NLTE/C), which was traditionally done in the past.

The files relevant to LTE model are denoted  $m251t.*$  (old format), and  $n251t.*$  (new) the files relevant to NLTE/L model  $m25n1.*$  (old format), and  $n25n1.*$  (new)

The input les in both the new and the old formats are provided Notice that the input is not exactly identical in the user as an exercise to the user as an exercise to the user as an exercise to const would provide the exactly identical input

## Second test model

This is an analogous model as above, but with including also 14 explicit levels of He II, and He III as a corrected in the new formation of the new formation  $\alpha$  are called only and only and only and only and

#### Other files

The directory also contains a script files Testrun and T1 for running the whole set of benchmark tests under Unix

Finally we plan to provide a benchmark test for a lineblanketed model in a later release of this Guide.

## Photoionization cross
sections

The photoionization cross sections are evaluated as follows

- IOI LBF =  $0: \sigma(\nu) = 2.813 \times 10^{-12} \nu^{-1} n$  (si (simplified hydrogenic)
- I I I  $\sigma(\nu) = 2.813 \times 10^{-12} \nu^{-1} n^{-1} g_{\text{II}}(n, \nu/\mathbb{Z}^2)$  (exact hydrogenic)
- for  $IBF = 2$ :  $\sigma(V) = \alpha(px^2 + (1-p)x^2 + 1) \times 10^{-2}$  (Peach formula)
- Ior IBF =  $3: \sigma(\nu) = \alpha[1 \, x^2 + (\beta 21) \, x^3 + (1 + 1 \beta) \, x^2 + (\beta 1) \, x^3 + (\beta 2) \, x^2 + (\beta 1) \, x^3 + (\beta 1) \, x^2 + (\beta 1) \, x^3 + (\beta 1) \, x^2 + (\beta 1) \, x^2 + (\beta 1) \, x^3 + (\beta 1) \, x^2 + (\beta 1) \, x^2 + (\beta 1) \, x^3 + (\beta 1) \, x^2 + (\beta 1) \, x^2 + (\beta 1)$
- for IBF =  $4: \sigma(\nu) = \exp[s + \alpha \log x + \beta \log^2 x]$  (Butler fit formula)

where  $\alpha$  ,  $\alpha$  ,  $\beta$  is called IFA is called IFA in subset of the subset of the subset of  $\alpha$  is called IFANCY in subset of  $\alpha$ start start start start since it the main put put it that it the main distinct specifical computer is the main  $\pm$ the charge charge  $\alpha$  , and the threshold for one interaction for  $\alpha$  and  $\alpha$  for the threshold frequency.

## Collisional rates

Hydrogen

- for ICOL standard expressions from Mihalas et al -
- $\mathbf{r}$  is a componentation in the set as  $\mathbf{r}$  for  $\mathbf{r}$  (in the set of  $\mathbf{r}$
- for ICOL  $\sim$  . The Tscheby process in formula for the theoretical formula for  $\sim$   $\sim$

## He I

- for ICOL standard expressions from Mihalas et al -
- for ICOL = 1, 2, 3 : Storey-Hummer fits to rates computed by Berrington and Kingston  $\sim$  . The same only for the same  $\sim$  100  $\sim$  0.000  $\sim$  0.000  $\sim$  0.000  $\sim$  0.000  $\sim$  0.000  $\sim$  0.000  $\sim$  0.000  $\sim$  0.000  $\sim$  0.000  $\sim$  0.000  $\sim$  0.000  $\sim$  0.000  $\sim$  0.000  $\sim$  0.000  $\sim$  0.000  $\sim$  0.000  $\$
- for ICOL  $= 1$ : means that a given transition is a transition between non-averaged ls-states.
- for ICOL  $= 2$ : means that a given transition is a transition from non-averaged lower ls-state to an averaged upper state
- for ICOL  $= 3$ : means that a given transition is a transition between two averaged states.

#### He II

for ICOL ICOL International expressions from Mihalas et al. (ICOL)

Other elements

- for ICUL =  $0: \Omega = 1.55 \times 10^{-8}T^{-1/2}U_0^{-1}$  exp $(-U_0/\sigma_0, \sigma_0)$  = USC (Seaton's formula)
- for ICUL =  $1: \Omega = c_0 T^{-\sigma/2} U_0$   $\in$   $\exp(-U_0)$ ,  $c_0 \equiv$  USC (Allen formula)
- IOT LUUL =  $\Delta$ :  $\Omega = 0.400 \times 10^{-7}$   $c_0 T^{-7}$   $\exp(-U_0)$ ,  $c_0 = 0.000$
- IOT LUUL =  $3: \mathcal{U} = 0.400 \times 10^{-7} C_0 T^{-7} (1 + U_0) \exp(-U_0), C_0 = 0.005$

— In all cases find the start of  $\mathcal{L}(\mathcal{U})$  , which is a contract of  $\mathcal{U}(\mathcal{U})$ 

- for ICUL =  $0: \Omega = 19.7303 J_{ij}T^{-3/2}U_0^{-\alpha} \exp(-U_0) max[g, 0.270 \exp(U_0)E_1(U_0)]$ ;  $g = 0.25$
- for ICOL = 1: the same as above, but now  $\bar{g}$  is an input parameter (CPAR) (van Regemorter formula
- IOT LUUL =  $\Delta$ :  $\Omega = 0.400 \times 10$   $\int i j C_0 I$  (exp(-U<sub>0</sub>), c<sub>0</sub> = UPAR
- IOF IUDL = 3:  $\Omega = 0.400 \times 10^{-7}$   $j_i c_0 T^{-7} (1 + U_0) \exp(-U_0)$ ,  $C_0 = U$ PAR
- for ICUL = 4:  $\Omega = 8.631 \times 10^{-8} g_i^{-1}$   $f_i^2 \exp(-U_0)c_0$ ,  $c_0 \equiv$  CPAR (Eissner-Seaton formula)

where  $\mathbf{v}$  ,  $\mathbf{v} = 1$  ,  $\mathbf{v} = 1$  ,  $\mathbf{v} = 1$  and  $\mathbf{v} = 1$  and upper level  $\mathbf{v} = 1$  . The lower and  $\mathbf{v} = 1$ statistical weight) were oscillator strengthe oscillator strength and the rest exponential integral integral i function

# REFERENCES

Auer L H Mihalas D -- ApJ

- comment close for the contract of the contract of the contract of the contract of the contract of the contract of the contract of the contract of the contract of the contract of the contract of the contract of the contract
- Castor J I Dykema P Klein R I -- ApJ
- Crandall D H et al ApJ -
- Hubeny I Computer Physics Comm
- Hubeny I -- in Lecture Notes in Physics The Atmospheres of Early Type Stars ed U heber is the contract of the property of the springer vertex in the springer vertex of the springer vertex of t
- Hubeny I Hummer D G Lanz T -- AA
- Huben III al-Amerikaanse konstanting van de beskryf van de beskryf van de beskryf van de beskryf van de beskry
- Hubeny I Lanz T -- ApJ -
- Hubeny I Lanz T Jeery C S -- in Newsletter on Analysis of Astronomical Spectra No ed, can be provided to the contract of the contract of the contract of the contract of the contract of the contract of the contract of the contract of the contract of the contract of the contract of the contract of the con
- Human District the District of the District of the District of the District of the District of the District of
- Human Die Stein von die Stein van die Stein van die Stein van die Stein van die Stein van die Stein van die St
- kurucz Roman i powstanie w powstanie wymienia wystanie wymienia wystanie wystanie wystanie wystanie wystanie w
- minister of the education of the education of the education of the education of the education of the education
- ministery Jacques De Mihalas De La Non-Liberty Jacques Jacques Computer Computer Computer Computer Computer Co Program, NCAR-TN/STR 104
- Rybicki G B Hummer D G -- AA
- represented to the contract of the contract of the contract of the contract of the contract of the contract of